# **Metaprogramming in R**

Advanced Statistical Programming for Data Science, Analysis and Finance — Thomas Mailund

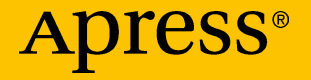

## Metaprogramming in R

Advanced Statistical Programming for Data Science, Analysis and Finance

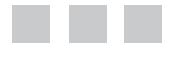

### Thomas Mailund

Apress<sup>®</sup>

#### *Metaprogramming in R: Advanced Statistical Programming for Data Science, Analysis and Finance*

Thomas Mailund Aarhus N, Denmark

DOI 10.1007/978-1-4842-2881-4

ISBN-13 (pbk): 978-1-4842-2880-7 ISBN-13 (electronic): 978-1-4842-2881-4

Library of Congress Control Number: 2017943347

Copyright © 2017 by Thomas Mailund

This work is subject to copyright. All rights are reserved by the Publisher, whether the whole or part of the material is concerned, specifically the rights of translation, reprinting, reuse of illustrations, recitation, broadcasting, reproduction on microfilms or in any other physical way, and transmission or information storage and retrieval, electronic adaptation, computer software, or by similar or dissimilar methodology now known or hereafter developed.

Trademarked names, logos, and images may appear in this book. Rather than use a trademark symbol with every occurrence of a trademarked name, logo, or image we use the names, logos, and images only in an editorial fashion and to the benefit of the trademark owner, with no intention of infringement of the trademark.

The use in this publication of trade names, trademarks, service marks, and similar terms, even if they are not identified as such, is not to be taken as an expression of opinion as to whether or not they are subject to proprietary rights.

While the advice and information in this book are believed to be true and accurate at the date of publication, neither the authors nor the editors nor the publisher can accept any legal responsibility for any errors or omissions that may be made. The publisher makes no warranty, express or implied, with respect to the material contained herein.

Cover image designed by Freepik

Managing Director: Welmoed Spahr Editorial Director: Todd Green Acquisitions Editor: Steve Anglin Development Editor: Matthew Moodie Technical Reviewer: Massimo Nardone Coordinating Editor: Mark Powers Copy Editor: Kim Wimpsett

Distributed to the book trade worldwide by Springer Science+Business Media New York, 233 Spring Street, 6th Floor, New York, NY 10013. Phone 1-800-SPRINGER, fax (201) 348-4505, e-mail [orders-ny@springer-sbm.com](mailto:orders-ny@springer-sbm.com), or visit <www.springeronline.com>. Apress Media, LLC is a California LLC and the sole member (owner) is Springer Science + Business Media Finance Inc (SSBM Finance Inc). SSBM Finance Inc is a **Delaware** corporation.

For information on translations, please e-mail [rights@apress.com](mailto:rights@apress.com), or visit <http://www.apress.com/rights-permissions>.

Apress titles may be purchased in bulk for academic, corporate, or promotional use. eBook versions and licenses are also available for most titles. For more information, reference our Print and eBook Bulk Sales web page at <http://www.apress.com/bulk-sales>.

Any source code or other supplementary material referenced by the author in this book is available to readers on GitHub via the book's product page, located at <www.apress.com/9781484228807>. For more detailed information, please visit [www.apress.com/source-code](http://www.apress.com/source-code).

Printed on acid-free paper

## **Contents at a Glance**

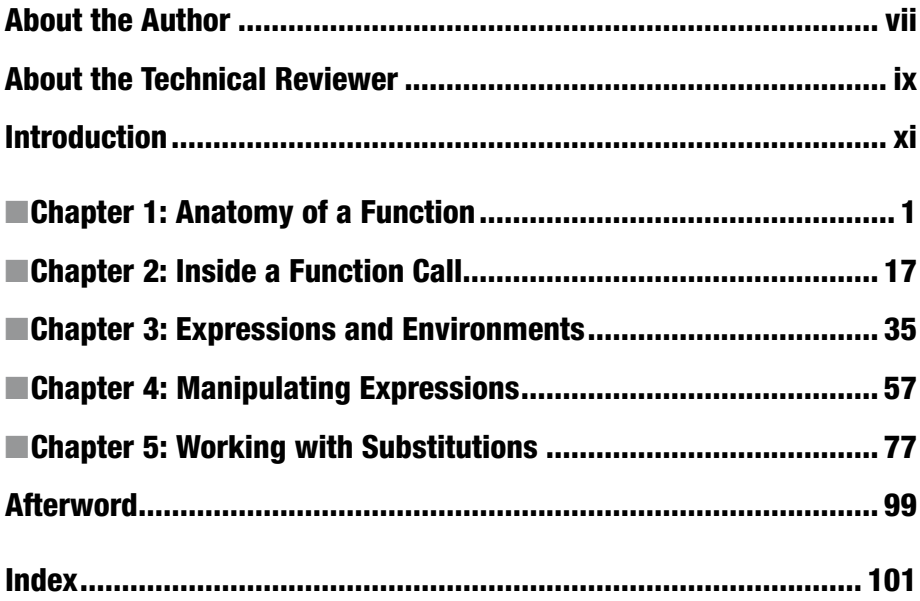

## **Contents**

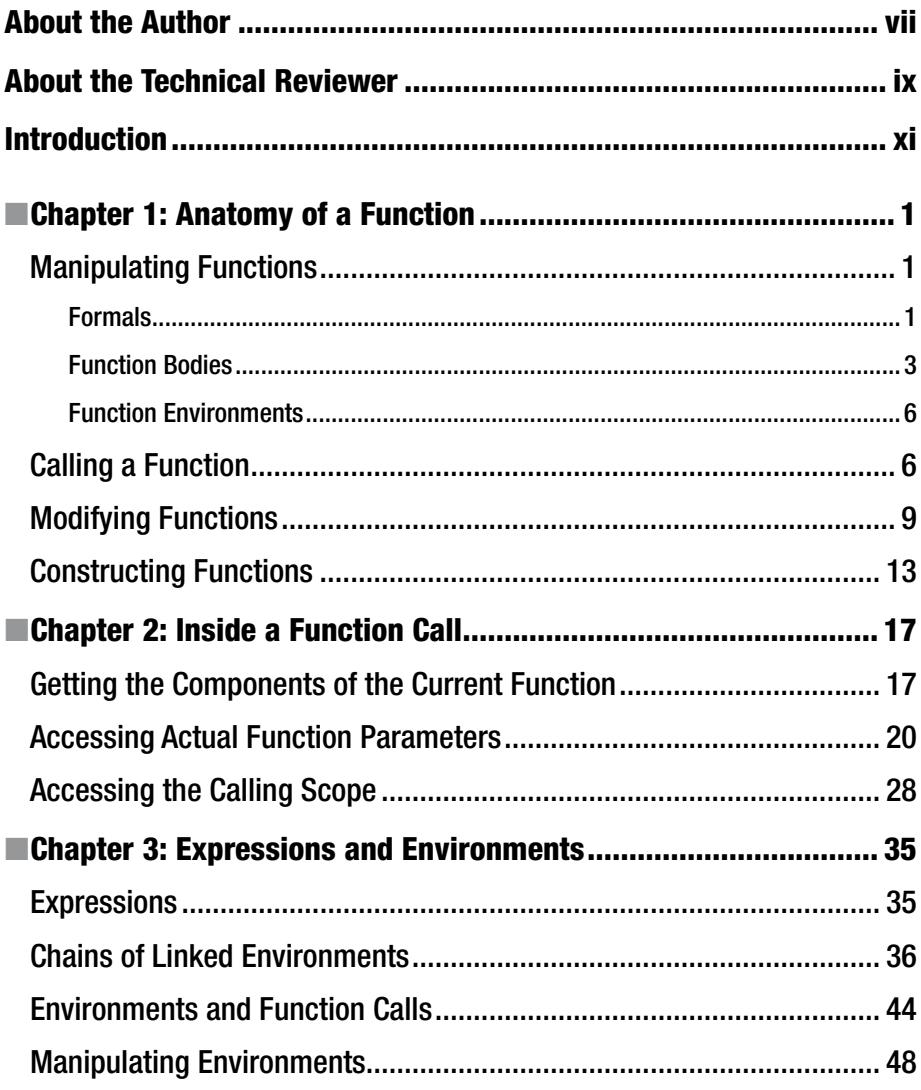

#### CONTENTS

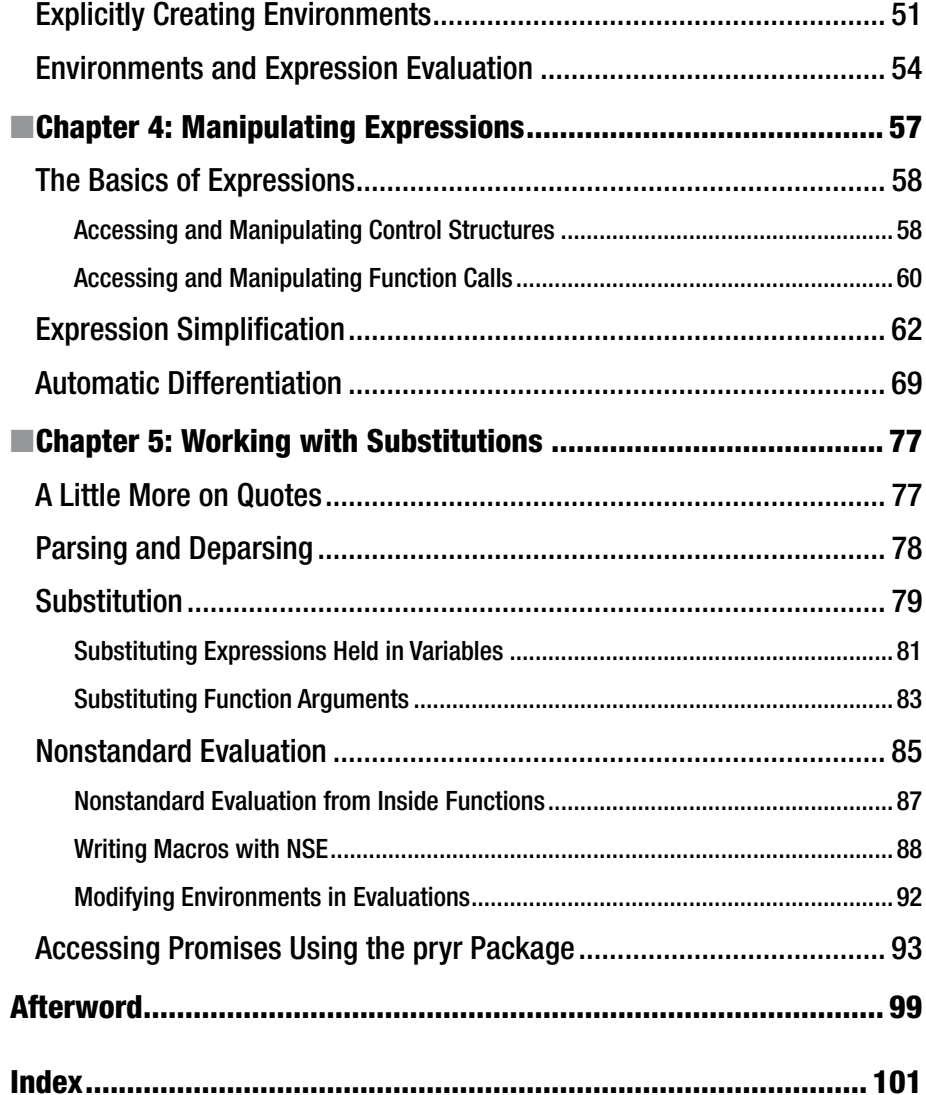

## **About the Author**

**Thomas Mailund** is an associate professor in bioinformatics at Aarhus University, Denmark. His background is in math and computer science, but for the last decade his main focus has been on genetics and evolutionary studies, particularly comparative genomics, speciation, and gene flow between emerging species.

## **About the Technical Reviewer**

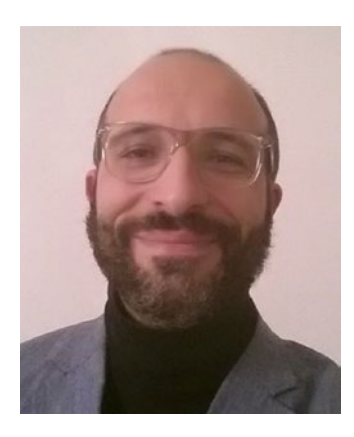

**Massimo Nardone** has more than 22 years of experience in security, web/mobile development, the cloud, and IT architecture. His true IT passions are security and Android.

He has been programming and teaching how to program with Android, Perl, PHP, Java, VB, Python, C/C++, and MySQL for more than 20 years.

He holds a master of science degree in computing science from the University of Salerno, Italy.

He has worked as a project manager, software engineer, research engineer, chief security architect, information security manager, PCI/SCADA auditor,

and senior lead IT security/cloud/SCADA architect for many years.

He currently works as a chief information security officer (CISO) for Cargotec Oyj.

He was a visiting lecturer and supervisor for exercises at the Networking Laboratory of the Helsinki University of Technology (Aalto University), and he holds four international patents (PKI, SIP, SAML, and proxy areas).

Massimo has reviewed more than 40 IT books for different publishing companies, and he is the coauthor of *Pro Android Games* (Apress, 2015).

## **Introduction**

Welcome to *Metaprogramming in R*. I am writing this book, and my books on R programming in general, to help make more advanced teaching material available beyond the typical introductory level most textbooks on R have. This book covers some of the more advanced techniques used in R programming such as fully exploiting functional programming, writing metaprograms (code for actually manipulating the language structures), and writing domain-specific languages to embed in R.

This book introduces metaprogramming. *Metaprogramming* is when you write programs that manipulate other programs; in other words, you treat code as data that you can generate, analyze, or modify. R is a very high-level language where all operations are functions, and all functions are data that you can manipulate.

There is great flexibility in how function calls and expressions are evaluated. The lazy evaluation semantics of R mean that arguments to functions are passed as unevaluated expressions, and these expressions can be modified before they are evaluated, or they can be evaluated in other environments than the context where a function is defined. This can be exploited to create small domainspecific languages and is a fundamental component in the "tidy verse" in packages such as dplyr or ggplot2 where expressions are evaluated in contexts defined by data frames.

There is some danger in modifying how the language evaluates function calls and expressions, of course. It makes it harder to reason about code. On the other hand, adding small embedded languages for dealing with everyday programming tasks adds expressiveness to the language that far outweighs the risks of programming confusion, as long as such metaprogramming is used sparingly and in well-understood (and well-documented) frameworks.

In this book, you will learn how to manipulate functions and expressions and how to evaluate expressions in nonstandard ways. Prerequisites for reading this book are familiarity with functional programming, at least familiarity with higher-order functions, that is, functions that take other functions as an input or that return functions.

### **CHAPTER 1**

## **Anatomy of a Function**

Everything you do in R involves defining functions or calling functions. You cannot do any action without evaluating some function or other. Even assigning values to variables or subscripting vectors or lists involves evaluating functions. But functions are more than just recipes for how to perform different actions; they are also data objects in themselves, and there are ways of probing and modifying them.

## Manipulating Functions

If you define a simple function like the following, you can examine the components it consists of:

```
f \leftarrow function(x) x
```
There are three parts to a function: its formal parameters, its body, and the environment it is defined in. The functions formals, body, and environment give you these:

```
formals(f)## $x
body(f)## x
environment(f)## <environment: R_GlobalEnv>
```
### Formals

The formal parameters are given as a list where element names are the parameter names and values are default parameters.

```
Chapter 1 ■ Anatomy of a Function
```

```
g \leftarrow function(x = 1, y = 2, z = 3) x + y + z
parameters \langle - formals(g)
for (param in names(parameters)) {
  cat(param, "=&;", parameters[[param]], "\\n")}
## x => 1
## y = > 2## z \Rightarrow 3
```
Strictly speaking, it is a so-called pairlist, but that is an implementation detail that has no bearing on how you treat it. You can treat it as if it is a list.

```
g \leftarrow function(x = 1, y = 2, z = 3) x + y + z
parameters \left\langle -\right\rangle formals(g)
for (param in names(parameters)) {
  cat(param, " =&, "," "', parameters[[param]], "", "\\n", sep = "")}
## x => "1"
## y => "2"
## z => "3"
```
For variables in this list that do not have default values, the list represents the values as the empty name. This is a special symbol that you cannot assign to, so it cannot be confused with a real value. You cannot use the missing function to check for a missing value in a formals function (that function is useful only inside a function call, and in any case there is a difference between a missing parameter and one that doesn't have a default value), but you can always check whether the value is the empty symbol.

```
g \leftarrow function(x, y, z = 3) x + y + zparameters \left\langle -\right\rangle formals(g)
for (param in names(parameters)) {
  cat(param, " =&, ", "", parameters[[param]], "", " (", class(parameters[[param]]), ")\n", sep = "")
}
## x => "" (name)
## y => "" (name)
\# z => "3" (numeric)
```
Primitive functions (those that call into the runtime system, such as  $\rightarrow \rightarrow$ ) do not have formals. Only functions that are defined in R.

formals(`+`) ## NULL

### Function Bodies

The function body is an expression. For f it is a simple expression.

#### $body(f)$

#### ## x

But even multistatement function bodies are expressions. They just evaluate to the result of the last expression in the sequence.

```
g \leftarrow function(x) \left\{ \right.y \le -2*xz \leftarrow x^{**}2x + y + z}
body(g)## {
## y \leftarrow 2 * x## z \leftarrow x^2## x + y + z## }
```
When a function is called, R sets up an environment for it to evaluate this expression in; this environment is called the *evaluation environment* for the function call. The evaluation environment is first populated with values for the function's formal parameters, either provided in the function call or given as default parameters, and then the body executes inside this environment. Assignments will modify this local environment unless you use the <<- operator, and the result of the function is the last expression evaluated in the body. This is either the last expression in a sequence or an expression explicitly given to the return function.

When you just have the body of a function as an expression, you don't get this function call semantics, but you can still try to evaluate the expression.

#### $eval(body(f))$

```
## Error in eval(expr, envir, enclos): object 'x' not found
```
It fails because you do not have a variable x defined anywhere. If you had a global x, the evaluation would use that and not any function parameter because the expression here doesn't know it is part of a function. If we call the function, the expression will know about the function context, of course, but not when we simply evaluate the function body like this. You can give it a value for x, though, like this:

eval(body(f),  $list(x = 2))$ ## [1] 2

The eval function evaluates an expression and uses the second argument to look up parameters. You can give it an environment, and the expression will then be evaluated in it, or you can use a list. Chapter [3](http://dx.doi.org/10.1007/978-1-4842-2881-4_3) covers how to work with expressions and how to evaluate them; for now all you have to know is that you can evaluate an expression using eval if the variables in the expression are either found in the scope where you call eval or provided in the second argument to eval.

You can also set x as a default parameter and use that when you evaluate the expression.

```
f \leftarrow function(x = 2) x
formals(f)## $x
## [1] 2
eval(body(f), formals(f))## [1] 2
```
Things get a little more complicated if default parameters refer to each other. This has to do with the way the evaluation environment is set up and not so much with how expressions are evaluated, but consider the following example where one default parameter refers to another:

```
f \left\langle -\right| function(x = y, y = 5) x + y
```
Both parameters have default values, so you can call f without any arguments.

#### $f()$ ## [1] 10

You cannot, however, evaluate it just from the formal arguments without providing values.

#### $eval(body(f), formals(f))$

## Error in  $x + y$ : non-numeric argument to binary operator

In formals(f), x points to the symbol y, and y points to the numeric 5. But y is not used in the expression, and if you simply look up x, you just get the symbol y, and you don't evaluate it further to figure out what y is. Therefore, you get an error.

Formal arguments are not evaluated this way when you call a function. They are transformed into so-called promises, which are unevaluated expressions with an associated scope. This is how the formal language definition puts it:

> When a function is called, each formal argument is assigned a promise in the local environment of the call with the expression slot containing the actual argument (if it exists) and the environment slot containing the environment of the caller. If no actual argument for a formal argument is given in the call and there is a default expression, it is similarly assigned to the expression slot of the formal argument, but with the environment set to the local environment.

This means that in the evaluating environment, R first assigns all variables to these "promises." The promises are placeholders for values but represented as expressions you haven't evaluated yet. As soon as you access them, though, they *will* be evaluated (and R will remember the value). For default parameters, the promises will be evaluated in the evaluating environment, and for parameters passed to the function in the function call, the promises will be evaluated in the calling scope.

Since all the promises are unevaluated expressions, you don't have to worry about the order in which you assign the variables. As long as the variables exist when you evaluate a promise, you are fine, and as long as there are no circular dependencies between the expressions, you can figure out all the values when you need them.

Don't make circular dependencies. Don't do something like this:

#### $g \leftarrow$  function( $x = 2^*y$ ,  $y = x/2$ )  $x + y$

You can try to make a similar setup for f where you build an environment of its formals as promises. You can use the function delayedAssign to assign values to promises like this:

```
fenv \leftarrow new.env()
parameters <- formals(f)
for (param in names(parameters)) {
  delayedAssign(param, parameters[[param]], fenv, fenv)
}
eval(body(f), fenv)
## [1] 10
```
Here you assign the expression y to variable x and the value 5 to variable y. Primitive values like a numeric vector are not handled as unevaluated expressions. They could be, but there is no point. So before you evaluate the body of f, the environment has y pointing to 5 and x pointing to the expression y, wrapped as a promise that says that the expression should be evaluated in fend when you need to know the value of y.

#### Function Environments

The environment of a function is the simplest of its components. It is just the environment where the function was defined. This environment is used to capture the enclosing scope and is what makes closures possible in R. The evaluating environment will be set up with the function's environment when it is created such that variables not found in the local environment, consisting of local variables and formal parameters, will be searched for in the enclosing scope.

## Calling a Function

Before continuing, it might be worthwhile to see how these components fit together when a function is called. I explained this in some detail in *Functional Programming in R,* but it is essential to understand how expressions are evaluated. When you start to fiddle around with nonstandard evaluation, it becomes even more important, so it bears repeating.

When expressions are evaluated, they are evaluated in an environment. Environments are chained in a tree structure. Each environment has a *parent*, and when R needs to look up a variable, it first looks in the current environment to see whether that environment holds the variable. If it doesn't, R will look in the parent. If it doesn't find it there either, it will look in the grandparent, and it will continue going up the tree until it either finds the variable or hits the global environment and sees that it isn't there, at which point it will raise an error. You call the variables that an expression can find by searching this way its *scope*. Since the search always picks the first place it finds a given variable, local variables overshadow global variables, and while several environments on this parent-chain might contain the same variable name, only the innermost environment, the first you find, will be used.

When a function,  $f$ , is created, it gets associated with environment $(f)$ . This environment is the environment where f is defined. When f is invoked, R creates an evaluation environment for f; let's call it evalenv. The parent of evalenv is set to environment $(f)$ . Since environment $(f)$  is the environment where f is defined, having it as the parent of the evaluation environment means that the body of f can see its enclosing scope if f is a closure.

After the evaluation environment is created, the formals of f are added to it as promises. As you saw from the language definition earlier, there is a difference between default parameters and parameters given to the function where it is called in how these promises are set up. Default parameters will be promises that should be evaluated in the evaluation scope, evalenv. This means they can refer to other local variables or formal parameters. Since these will be put in evalenv and since evalenv's parent is environment(f), these promises can also refer to variables in the scope where f was defined. Expressions given to f where it is called, however, will be stored as promises that should be called in the calling environment. Let's call that callenv. If they were evaluated in the evalenv, they would not be able to refer to variables in the scope where you call f; they would be able to refer only to local variables or variables in the scope where f was defined.

You can see it all in action in the following example:

```
enclosing \leftarrow function() {
  z \leftarrow 2function(x, y = x) {
     x + y + z }
}
f \leftarrow enclosing()
calling \leftarrow function() {
  w < -5f(x = 2 * w)}
```
calling() ## [1] 22

You start out in the global environment where you define enclosing to be a function. When you call enclosing, you create an evaluation environment in which you store the variable z and then return a function that you store in the global environment as f. Since this function was defined in the evaluation environment of enclosing, this environment is the environment of f.

Then you create calling, store that in the global environment, and call it. This creates, once again, an evaluation environment. In this, you store the variable w and then call f. You don't have f in the evaluation environment, but because the parent of the evaluation environment is the global environment, you can find it. When you call f, you give it the expression 2  $*$  w as parameter x.

Inside the call to f, you have another evaluation environment. Its parent is the closure you got from enclosing. Here you need to evaluate f's body:  $x + y + z$ . However, before that, the evaluation environment needs to be set up. Since x and y are formal parameters, they will be stored in the evaluation environment as promises. You provided x as a parameter when you called f, so this promise must be evaluated in the calling environment (the environment inside calling), while y has the default value, so it must be evaluated in the evaluation environment. In this environment, it can see x and y and through the parent environment z. You evaluate x, which is the expression  $2 * w$  in the calling environment, where w is known, and you evaluate y in the local environment, where x is known. So, you can get the value of those two variables and then get z from the enclosing environment.

You can try to emulate all this using explicit environments and delayedAssign to store promises. You need three environments since you don't need to simulate the global environment for this. You need the environment where the f function was defined; you call it defenv. Then you need the evaluating environment for the call to f, and you need the environment in which f is called.

```
defenv \leftarrow new.env()
evalenv \leftarrow new.env(parent = defenv)
callenv \leftarrow new.env()
```
Here, defenv and calling have the global environment as their parent, but you don't need to worry about that. The evaluating environment has defend as its parent.

In the definition environment, you save the value of z.

```
defenv$z <- 2
```
In the calling environment, you save the value of w.

```
callenv$w <- 5
```
In the evaluation environment, you set up the promises. The delayedAssign function takes two environments as arguments. The first is the environment where the promise should be evaluated, and the second is where it should be stored. For x you want the expression to be evaluated in the calling environment, and for y you want it to be evaluated in the evaluation environment. Both variables should be stored in the evaluation environment.

```
delayedAssign("x", 2 * w, callenv, evalenv)
delayedAssign("y", x, evalenv, evalenv)
```
In the evalenv you can now evaluate f.

```
f \left\langle -\right| function(x, y = x) x + y + zeval(body(f), evalenv)## [1] 22
```
There is surprisingly much going on behind a function call, but it all follows these rules for how arguments are passed along as promises.

## Modifying Functions

You can do more than just inspect functions. The three functions for inspecting also come in assignment versions, and you can use those to change the three components of a function. If you go back to the simple definition of f

```
f \leftarrow function(x) x
f
## function(x) x
```
you can try modifying its formal arguments by setting a default value for x

```
formals(f) \leftarrow list(x = 3)
f
## function (x = 3)## x
```
where, with a default value for x, you can evaluate its body in the environment of its formals.

```
eval(body(f), formals(f))## [1] 3
```
I will stress again, though, that evaluating a function is not quite as simple as evaluating its body in the context of its formals. It doesn't matter that you change a function's formal arguments outside of its definition when the function is invoked. The formal arguments will still be evaluated in the context where the function was defined.

If you define a closure, you can see this in action.

```
nested \leftarrow function() {
   y \leftarrow 5function(x) x
}
f \leftarrow \text{nested}()
```
Since f was defined inside the evaluating environment of nested, its environment(f) will be that environment. When you call it, it will, therefore, be able to see the local variable y from nested. It doesn't refer to that, but you can change this by modifying its formals.

```
formals(f) \langle - list(x = quote(y))
f
## function (x = v)## x
## <environment: 0x7fc0f8c85908>
```
Here, you have to use the function quote to make y a name. If you didn't, you would get an error, or you would get a reference to a y in the global environment. In function definitions, default arguments are automatically quoted to turn them into expressions, but when you modify formals, you have to do this explicitly.

If you now call f without arguments, x will take its default value as specified by formals(f). That is, it will refer to y. Since this is a default argument, it will be turned into a promise that will be evaluated in f's evaluation environment. There is no local variable named  $y$ , so R will look in environment (f) for y and find it inside the nested environment.

#### $f()$ ## [1] 5

Just because you modified formals(f) in the global environment, you do not change in which environment R evaluates promises for default parameters. If you have a global y, the y in f's formals still refer to the one in nested.

 $y \leftarrow 2$  $f()$ ## [1] 5

Of course, if you provide  $\gamma$  as a parameter when calling  $f$ , things change. Now it will be a promise that should be evaluated in the calling environment, so in that case, you get a reference to the global y.

 $f(x = y)$ ## [1] 2

You can modify the body of f as well. Instead of having its body refer to x, you can, for example, make it return the constant 6.

```
body(f) <- 6
f
## function (x = y)## 6
## <environment: 0x7fc0f8c85908>
```
Now it evaluates that constant, six, when we call it, regardless of what x is.

```
f()## [1] 6
f(x = 12)## [1] 6
```
You can also try making f's body more complex and make it an actual expression.

body $(f)$  <- 2 \* y  $f()$ ## [1] 4

Here, however, you don't get quite what you want. You don't want the body of a function to be evaluated before you call the function, but when you assign an expression like this, you *do* evaluate it before you assign. There is a limit to how far lazy evaluation goes. Since y was 2, you are in effect setting the body of f to 4. Changing y afterward doesn't change this.

 $v \leftarrow 3$  $f()$ ## [1] 4

To get an unevaluated body, you must, again, use quote.

```
body(f) \leftarrow quote(2 * y)
f
## function (x = y)## 2 * y
## <environment: 0x7fc0f8c85908>
```
Now, however, you get back to the semantics for function calls, which means that the body is evaluated in an evaluation environment whose parent is the environment inside nested, so y refers to the local and not the global parameter.

```
f()## [1] 10
y \leftarrow 2f()## [1] 10
```
You can change environment  $(f)$  if you want to make  $f$  use the global y.

#### environment $(f)$  <- globalenv $()$  $f()$

```
## [1] 4
y \leftarrow 3f()## [1] 6
```
If you do this, though, it will no longer know about the environment inside nested. It takes a lot of environment hacking if you want to pick and choose which environments a function finds its variables in, and if that is what you want, you are probably better off rewriting the function to get access to variables in other ways.

If you want to set the formals of a function to missing values (that is, you want them to be parameters without default values), then you need to use list to create the arguments.

If you define a function f like this, it takes one parameter, x, and adds it to a global parameter y:

#### f  $\left\langle -\right|$  function $(x)$   $x + y$

If instead you want y to be a parameter but not give it a default value, you could try something like this:

#### formals(f)  $\langle -\right]$  list( $x =, y =$ )

This will not work, however, because list doesn't like empty values. Instead, you can use alist. This function creates a *pair-list*, which is a data structure used internally in R for formal arguments. It is the only thing this data structure is used for, but if you start hacking around with modifying parameters of a function, it is the one to use.

#### formals(f)  $\langle -a\text{list}(x =, y =) \rangle$

Using alist, expressions are also automatically quoted. In the earlier example where you wanted the parameter x to default to y, you needed to use quote(y) to keep y as a promise to be evaluated in environment(f) rather than the calling scope. With alist, you do not have to quote y.

```
nested \leftarrow function() {
  y \le -5function(x) x
}
f \leftarrow \text{nested}()formals(f) \langle - alist(x = y)
f
## function (x = y)## x
## <environment: 0x7fc0fc408720>
f()## [1] 5
```
### Constructing Functions

You can also construct new functions by piecing together their components. The function to use for this is as. function. It takes an alist as input and interprets the last element in it as the new function's body and the rest as the formal arguments.

```
f \langle - as. function(alist(x =, y = 2, x + y))
f
## function (x, y = 2)## x + y
f(2)## [1] 4
```
Don't try to use a list here; it doesn't do what you want.

```
f \langle - as. function(list(x = 2, y = 2, x + y))
```
If you give as.function a list, it interprets that as just an expression that then becomes the body of the new function. Here, if you have global definitions of x and y so you can evaluate  $x + y$ , you would get a body that is  $c(2, 2, x+y)$ where x+y refers to the value, not the expression, of the sum of global variables x and y.

The environment of the new function is by default the environment in which you call as.function. So to make a closure, you can just call as.function inside another function.

```
Chapter 1 ■ Anatomy of a Function
nested \leftarrow function(z) {
  as.function(alist(x =, y = z, x + y))
}
(g \leftarrow \text{nested}(3))## function (x, y = z)## x + y
## <environment: 0x7fc0fc14a3f8>
(h \leftarrow nested(4))
## function (x, y = z)## x + y
## <environment: 0x7fc0fc1bb778>
```
Here you call as. function inside nested, so the environment of the functions created here will know about the z parameter of nested and be able to use it in the default value for y.

Don't try this:

```
nested \left\langle -\right| function(y) {
  as.function(alist(x =, y = y, x + y))
}
```
Remember that expressions that are default parameters are lazily evaluated inside the body of the function you define. Here, you say that y should evaluate to y, which is a circular dependency. It has nothing to do with as. function. You have the same problem in this definition:

```
nested \left\langle -\right| function(y) {
  function(x, y = y) x + y}
```
If you want something like that, where you make a function with a given default y and you absolutely want the created function to call that parameter y, you need to evaluate the expression in the nesting scope and refer to it under a different name to avoid the nesting function's argument to overshadow it.

```
nested \left\langle -\right| function(y) {
  z < - vfunction(x, y = z) x + y}
nested(2)(2)## [1] 4
```
You can give an environment to as.function to specify the definition scope of the new function if you do not want it to be the current environment. In the following example, you have two functions for constructing closures. The first creates a function that can see the enclosing z, while the other, instead, uses the global environment and is thus no closure at all, so the argument z is not visible. Instead, the global z is.

```
nested \leftarrow function(z) {
  as.function(alist(x =, y = z, x + y))
}
nested2 \leftarrow function(z) {
  as.function(alist(x =, y = z, x + y),
                envir = <b>globalenv()</b>}
```
If you evaluate functions created with these two functions, the nested one will add x to the z value you provide in the call to nested, while the nested2 one will ignore its input and look for z in the global scope.

```
z \leftarrow -1nested(3)(1)## [1] 4
nested2(3)(1)## [1] 0
```
### **CHAPTER 2**

## **Inside a Function Call**

When you execute the body of a function, as you have seen, you do this in the evaluation environment. This evaluation environment is linked through its parent to the environment where the function was defined. It has its arguments stored as promises that will be evaluated either in the environment where the function was defined (for default parameters) or in the environment where the function was called (for parameters provided to the function there). In the previous chapter, you saw how you could get hold of the formal parameters of a function, the body of the function, and the environment in which the function was defined. In this chapter, you will examine how you can access these, and more, from inside a function while the function is being evaluated.

## Getting the Components of the Current Function

In the previous chapter, you could get the formals, body, and environment of a function you had a reference to. Inside a function body, you do not have such a reference. Functions do not have names as such; you give functions names when you assign them to variables, but that is a property of the environment where you have the name, not of the function itself. Functions you use as closures are often never assigned to any name at all. So, how do you get hold of the current function to access its components?

To get hold of the current function, you can use the function sys.function. This function gives you the definition of the current function, which is what you need, not its name.

You can define this function to see how sys. function works.

```
f \leftarrow function(x = 5) {
  y \leftarrow 2 * x sys.function()
}
```
If you just write the function name on the prompt, you get the function definition.

```
f
## function(x = 5) {
## y <- 2 * x
## sys.function()
## }
```
Since the function returns the definition of itself, you get the same when you evaluate it.

```
f()## function(x = 5) {
## y \le -2 * x## sys.function()
## }
```
When you call any of formals, body, or environment, you don't use a function name as the first parameter; you give each of them a reference to a function, and they get the function definition from that.

You don't need to explicitly call sys. function for formals and body, though, because these two functions already use a call to sys. function for the default value for the function parameter. If you want the components of the current function, you can simply leave out the function parameter.

Thus, to get the formal parameter of a function, inside the function body, you can just use formals without any parameters.

```
f \langle- function(x, y = 2 * x) formals()
params \leftarrow f(1, 2)class(params)
## [1] "pairlist"
params
## $x
##
##
## $y
## 2 * x
```
The same goes for the body of the current function.

```
f \left\langle -\right| function(x, y = 2 * x) {
  z \leftarrow x - y body()
}
f(2)## {
## z <- x - y
## body()
## }
```
The environment function works slightly differently. If you call it without parameters, you get the current (evaluating) environment.

```
f \leftarrow function() {
  x \leftarrow 1y \leftarrow 2z \leftarrow 3 environment()
}
env \leftarrow f()
as.list(env)
## $z
## [1] 3
##
## $y
## [1] 2
##
## $x
## [1] 1
```
This is not what you would get with environment $(f)$ .

#### $environment(f)$

## <environment: R\_GlobalEnv>

The f function is defined in the global environment, and environment $(f)$ gives you the environment in which f is defined. If you call environment() inside f, you get the evaluating environment. The local variables x, y, and z can be found in the evaluating environment, but they are not part of environment $(f)$ —or if they are, they are different, global parameters.

Chapter 2 ■ Inside a Function Call

To get the equivalent of environment  $(f)$  from inside  $f$ , you must get hold of the parent of the evaluating environment. You can get the parent of an environment using the function parent.env, so you can get the definition environment like this:

```
f \leftarrow function() {
  x \leftarrow 1y \leftarrow 2z \leftarrow 3 parent.env(environment())
}
f()## <environment: R_GlobalEnv>
```
When you have hold of a function definition, as in the previous chapter, you do not have an evaluating environment. That environment exists only when the function is called. A function you have defined, but not invoked, has the three components covered in the previous chapter, but there are more components to a function that is actively executed. There is a difference between a function definition, a description of what a function should do when it is called, and a function instantiation (the actual running code). One such difference is the evaluating environment. Another is that a function instantiation has actual parameters, while a function definition has only formal parameters. The latter are part of the function definition; the former are provided by the caller of the function.

### Accessing Actual Function Parameters

You can see the difference between formal and actual parameters in the following example:

```
f \lt- function(x = 1:3) {
  print(formals()$x)
  x
}
f(x = 4:6)## 1:3
## [1] 4 5 6
```
The formals give you the arguments as you gave them in the function definition, where x is set to the expression 1:3. It is a *promise*, to be evaluated in the defining scope when you access x in the cases where no parameters were provided in the function call. So, in the formals list, it is not equal to the values

1, 2, and 3; instead, it is the expression 1:3. In the actual call, though, you *have* provided the x parameter, so what this function call returns is 4:6. Because you return it as the result of an expression, this promise is evaluated. Therefore, f returns 4, 5, and 6.

If you actually want the arguments passed to the current function in the form of the promises they are really represented as, you need to get hold of them without evaluating them. If you take an argument and use it as an expression, the promise will be evaluated. This goes for both default parameters and parameters provided in the function call; they are all promises that will be evaluated in different environments, but they are all promises nonetheless.

One way to get the expression that the promises represent is to use the function substitute. This function, which you will get intimately familiar with in Chapter [4,](http://dx.doi.org/10.1007/978-1-4842-2881-4_4) substitutes into an expression the values that variables refer to. This means that variables are replaced by the verbatim expressions; the expressions are not evaluated before they are substituted into an expression.

This small function illustrates how you can get the expression passed to a function:

```
f \langle- function(x = 1:3) substitute(x)
f()## 1:3
```
Here you see that calling f with default parameters gives you the expression 1:3 back. This is similar to the formals you saw earlier. You substitute x with the expression it has in its formal arguments; you do not evaluate the expression. You can, of course, once you have the expression

```
eval(f())## [1] 1 2 3
```
but it isn't done when you call substitute.

```
f(5 * x)## 5 * x
f(foo + bar)
## foo + bar
```
Because the substituted expression is not evaluated, you don't even need to call the function with an expression that *can* be evaluated.

```
f(5 + "string")## 5 + "string"
```
The substitution is verbatim. If you set up default parameters that depend on others, you just get them substituted with variable names; you do not get the value assigned to other variables.

```
f \langle - function(x = 1:3, y = x) substitute(x + y)
f()## 1:3 + xf(x = 4:6)## 4:6 + xf(y = 5 * x)## 1:3 + 5 * x
```
In this example, you also see that you can call substitute with an expression instead of a single variable. In addition, you see that x gets replaced with the argument given to x, whether default or actual, and y gets replaced with x as the default parameter—not the values you provide for x in the function call and with the actual argument when you provide it.

If you try to evaluate the expression you get back from the call to f, you will not be evaluating it in the evaluation environment of f. That environment is not preserved in the substitution.

```
x \leftarrow 5f(x = 5 * x)## 5 * x + xeval(f(x = 5 * x))
## [1] 30
```
The expression you evaluate is 5  $* x + x$ , not 5  $* x + 5 * x$  as it would be if you substituted the value of x into y (as you would if you evaluated the expression inside the function).

```
g \leftarrow function(x = 1:3, y = x) x + y
g(x = 5 * x)## [1] 50
```
A common use for substitute is to get the expression provided to a function as a string. This is used in the plot function, for instance, to set the default labels of a plot to the expressions that plot is called with. Here, substitute is used in combination with the deparse function. This function takes an expression and translates it into its text representation.

```
f \leftarrow function(x) \leftarrowcat(deparse(substitute(x)), "==", x)}
f(2 + x)## 2 + x == 7f(1:4)## 1:4 == 1 2 3 4
```
Here, you use the deparse(substitute(x)) pattern to get a textual representation of the argument f was called with, and you use the plain x to get it evaluated.

The actual type of object returned by substitute depends on the expression you give the function and what the expression's variables refer to. If the expression, after variables have been substituted, is a simple type, that is what substitute returns.

```
f \langle- function(x) substitute(x)f(5)## [1] 5
class(f(5))## [1] "numeric"
```
If you give substitute a local variable you have assigned to, you also get a value back. This is not because substitute does anything special here. Local variables like these are not promises; you evaluated an expression when you assigned to one.

```
f \leftarrow function(x) {
  y \leftarrow 2 * xsubstitute(y)}
f(5)## [1] 10
class(f(5))## [1] "numeric"
```
This behavior works only inside functions, though. If we call substitute in the global environment, it considers variables as names and does not substitute them for their values.

```
x \leq -5class(substitute(5))
## [1] "numeric"
class(substitute(x))## [1] "name"
```
It will substitute variables for values if we give a function a simple type as an argument.

```
f \langle- function(x, y = x) substitute(y)f(5)## x
class(f(5))## [1] "name"
f(5, 5)## [1] 5class(f(5, 5))## [1] "numeric"
```
If the expression that substitute evaluates to is a single variable, the type it returns is name, as you just saw. For anything more complicated, substitute will return a call object. Even if it is an expression that could easily be evaluated to a simple value, substitute does not evaluate expressions; it just substitutes variables.

```
f \leftarrow function(x, y) substitute(x + y)f(5, 5)## 5 + 5
class(f(5, 5))## [1] "call"
```
A call object refers to an unevaluated function call. In this case, you have the expression  $5 + 5$ , which is the function call  $\rightarrow \binom{5}{5}$ .

Such call objects can also be manipulated. You can translate a call into a list to get its components, and you can evaluate it to invoke the actual function call.

```
my call \leftarrow f(5, 5)as.list(my_call)
## [[1]]
## `+`
##
## [[2]]
## [1] 5
##
## [[3]]
## [1] 5
eval(my_call)
## [1] 10
```
Since substitute doesn't evaluate a call, you can create function call objects with variables you can later evaluate in different environments.

```
rm(x); rm(y)my call \leftarrow f(x, y)as.list(my_call)
## [[1]]
## `+`
##
## [[2]]
## x
##
## [[3]]
## y
```
Here, you have created the call  $x + y$  but removed the global variables x and y, so you cannot evaluate the call.

```
eval(mv call)
## Error in eval(expr, envir, enclos): object 'x' not found
```
You can, however, provide the variables when you evaluate the call.

eval(my call, list( $x = 5$ ,  $y = x)$ )

Or, you can set global variables and evaluate the call in the global environment.

```
x \leftarrow 5; y \leftarrow 2eval(my call)
## [1] 7
```
You can treat a call as a list and modify it. The first element in a call is the function you will call, and you can replace it like this:

```
(my call \leftarrow f(5, 5))
## 5 + 5
my call[[1]] <- `-`
eval(my \text{ call})## [1] 0
```
The remaining elements in the call are the arguments to the function call, and you can modify these as well:

```
my call[[2]] <- 10
eval(mv call)
## [1] 5
```
You can also create call objects manually using the call function. The first argument to call is the name of the function to call, and any additional arguments are passed on to this function when the call object is evaluated.

```
(my_call <- call("+", 2, 2))
## 2 + 2
eval(my_call)
## [1] 4
```
Unlike substitute inside a function, however, the arguments to call *are* evaluated when the call object is constructed. These are not lazy-evaluated.

```
(my_call \leftarrow call("+", x, y))
## 5 + 2
(my_call <- call("+", x - y, x + y))
# # 3 + 7
```
From inside a function, you can get the call used to invoke it using the match.call function.

```
f \leftarrow function(x, y, z) {
   match.call()
}
(my call \langle -f(2, 4, \sin(2 + 4)) \rangle## f(x = 2, y = 4, z = sin(2 + 4))as.list(my_call)
## [[1]]
## f
##
## $x
## [1] 2
##
## $y
## [1] 4
##
## $z
## sin(2 + 4)
```
From the first element in this call, you can get the name of the function as it was called. Remember that the function itself doesn't have a name, but in the call to the function you have a reference to it, and you can get hold of that reference through the match.call function.

```
g \leftarrow f(my call \langle - g(2, 4, \sin(2 + 4)) \rangle## g(x = 2, y = 4, z = sin(2 + 4))my call[1]]## g
```
This function is often used to remember a function call in statistical models, where the call to the model constructor is saved together with the fitted model.

### Accessing the Calling Scope

Inside a function, expressions are evaluated in the scope defined by the evaluating environment and its parent environment (which is the environment where the function was defined), except for promises provided in the function call, which are evaluated in the calling scope. If you want direct access to the calling environment, inside a function, you can get hold of it using the function parent.frame.<sup>1</sup>

You can see this in action in this function:

```
nested \leftarrow function(x) {
  function(local) {
     if (local) x
    else get("x", parent.frame())
  }
}
```
You have a function, nested, whose local environment knows the value of the parameter x. Inside it, you create and return a function that, depending on its argument, either returns the value of the argument to nested or looks for x in the scope where the function is called.

```
f \leftarrow nested(2)
f(TRUE)
## [1] 2
x \leftarrow 1f(FALSE)
## [1] 1
```
In the first call to f, you get the local value of x, the number 2. In the second call to f, you bypass the local scope and instead find x in the calling scope, which in this case is the global environment, where you find that x has the value 1.

<sup>&</sup>lt;sup>1</sup>This is an unfortunate name since parent. frame has nothing to do with the parent environment, which you get using the parent.env function. The "frame" refers to environments on the call stack, often called *stack frames*, while the parent environment refers to the parents in environments.
In a slightly more complicated version, you can try evaluating an expression either in the local evaluating environment or in the calling scope.

```
nested \leftarrow function(x) {
  y \leftarrow 2function(local) {
     z \leftarrow 2expr \leftarrow expression(x + y + z)if (local) eval(exp)else eval(exp, envir = parent-frame()) }
}
```
The logic is the same as the previous function, except in this function you define an expression and use eval to evaluate it either in the local scope or in the calling scope. You need to create the expression using the expression function; if you did not, the expression would be evaluated (in the local scope) before eval gets to it. As the function is defined, you can explicitly choose which environment to use when you evaluate the expression.

```
f \leftarrow nested(2)
x \leftarrow y \leftarrow z \leftarrow 1f(TRUE)## [1] 6
f(FALSE)
## [1] 3
```
Like the previous example, you get a bit more inventive with what you can do with scopes, variables, and expressions. You want to write a function that lets you assign several variables at once from an expression, such as a function call, that returns a sequence of values. Rather than having to write

 $x \leftarrow 1$  $y \leftarrow 2$  $z \leftarrow 3$ 

we want to be able to write the following and get the same effect:

**bind**(x, y, z) <- 1:3

You can't *quite* get there because of how R deals with replacement functions (as it would interpret this expression to be), but you can modify the assignment operator to your infix function `%<-%` and get the following:

**bind**(x, y, z)  $% < -\% 1:3$ 

It's maybe not the prettiest syntax, but it's good enough as an example. You can, however, get even more ambitious and have this bind function assign to variables based on expressions. So, for example, the following assigns 2 to x, 4 to y, and 6 to z:

```
bind(x, y = 2 * x, z = 3 * x) %<-% 2
```
The first because it is a positional parameter, and the other two because you give them as expressions that can be evaluated once you know x.

To implement this syntax, you need to define the bind function and the %<-% operator. Of these two, the bind function is the simplest.

```
bind \leftarrow function(...) {
  bindings \leftarrow \text{eval}(\text{substitute}(\text{alist}(\dots)))scope <- parent.frame()
  structure(list(bindings = bindings, scope = scope),
                class = "bindings")
}
```
You use the eval(substitute(alist( $\ldots$ ))) expression to get all the function's arguments into a pair-list without evaluating any potential expressions. You want to preserve lazy evaluation because expressions provided as arguments cannot be evaluated before you try to assign to variables you bind. Using eval(substitute(alist(...))) you can achieve this. The substitute call puts the actual arguments of the function into the expression  $\text{alist}(\ldots)$ , and when you then evaluate this expression, you get the pair-list. You get the scope where you should bind variables from parent. frame, and you then just combine the bindings and the scope in a class called bindings. You don't need to make it into a class, but it doesn't hurt, so you might as well.

The real work is done in the %<-% operator. Here, you need to do several things. You need to figure out which of the parameter bindings are just names, where you should assign values based on their position, and which are expressions that you need to evaluate. Positional parameters you can just assign a value and then store them in the scope you remembered in the bindings. Expressions should have both a name and the expression we need to evaluate (we cannot assign to an actual expression in any scope, so you need these expressions to be named parameters). If expressions refer to other parameters that you name in the bind call, they need to know what those are, so you need to evaluate the expressions in a scope given by bind. If the values you are assigning to the expressions have names, then you also want to be able to refer to them, for example, to write an assignment like this:

#### **bind**(y = 2 \* x, z = 3 \* x) %<-%  $c(x = 4)$

To achieve this, you can make the values into an environment and make the parent scope of bind the parent of this environment as well. This way, they can refer to variables both in the values you assign and in the variables you assign to in the binding. The only tricky part about having expressions refer to other parameters you define is then the order in which to evaluate the expressions. For an expression to be evaluated, all the variables it refers to must be assigned to first. So, it seems you would need to parse the expressions and figure out an order, a topological sorting of the expressions based on which variables are used in which expressions, but you can instead steal a trick from how functions evaluate arguments: lazy evaluation. If instead of assigning a value to each parameter you assign a promise, you won't have to worry about the order in which you assign the variables. R will handle this order whenever it sees a reference to any of these promises. This would mean that if you modify one of the assigned variables before you access another, you could get the lazy evaluation behavior of functions. For example, if you did the following, then y would refer to 10 and not 24:

**bind**( $y = 2 * z$ ,  $z = 3 * x$ ) %<-% **c**( $x = 4$ )  $z \leftarrow 5$ 

To avoid this problem, you can force evaluation of all the expressions once you are done assigning them all.

The entire function is as follows:

```
.unpack \langle - function(x) unname(unlist(x, use.names = FALSE))[1]
`%<-%` <- function(bindings, value) {
  var names <- names(bindings$bindings)
  val names \left\langle - \right\rangle names(value)
  has names \leftarrow which(nchar(val_names) > 0)
 value env <- list2env(as.list(value[has_names]),
                           parent = bindings$scope)
  for (i in seq_along(bindings$bindings)) {
    name \leftarrow var names[i]
    if (length(var_names) == 0 | nchar(name) == 0) {
       # we don't have a name so the expression
       # should be a name and we are
       # going for a positional value
```

```
 variable <- bindings$bindings[[i]]
      if (!is.name(variable)) {
         stop(paste0("Positional variables cannot be expressions ",
                     deparse(variable), "\n"))
       }
      val \leftarrow .unpack(value[i])
      assign(as.character(variable), val, envir = bindings$scope)
     } else {
       # if we have a name we also have an expression
       # and we evaluate that in the
       # environment of the value followed by the
       # enclosing environment and assign
       # the result to the name.
      assignment <- substitute(
        delayedAssign(name, expr,
                      eval.env = value env,
                       assign.env = bindings$scope),
        list(expr = bindings$bindings[[i]]))
      eval(assignment)
     }
   }
  # force evaluation of variables to get rid of the lazy
   # promises.
 for (name in var names) {
    if (nchar(name) > 0) force(bindings$scope[[name]])
   }
}
```
It works as intended.

Chapter 2 ■ Inside a Function Call

```
bind(x, y, z) % < -\% 1:3c(x, y, z)## [1] 1 2 3
bind(y = 2 * x, z = 3 * x) %<-% c(x = 4)
c(y, z)## [1] 8 12
bind(y = 2 * z, z = 3 * x) %<-% c(x = 4)
c(y, z)## [1] 24 12
```
The only complicated part of this is how you handle the lazy assignment. You need to use delayedAssign for this, and you need the evaluation environment to be the environment that includes the values, and you need the assignment environment to be the one you stored in the bind function. The difficult bit is getting the expression evaluated. You cannot evaluate it. That is what you are actively trying to avoid, so you need to give it as an expression. This expression, however, will not be evaluated until later, and in a different scope, so you cannot simply use the bindings\$bindings list for the expression. You need to substitute the expression into an expression for the entire assignment and then evaluate it. The eval(substitute(...)) pattern is how you can achieve this; in this function, it is split over two lines for readability, but it is a simple trick of using substitute to get an expression into another expression and then evaluating it.

If this whole exercise in expressions, substitutions, and evaluation makes your head spin, then take a deep breath and read on. You will take a deeper look at this in the next two chapters.

#### **CHAPTER 3**

# **Expressions and Environments**

This chapter digs deeper into how environments work and how you can evaluate expressions in different environments. Understanding how environments are chained together helps you understand how the language finds variables, and being able to create, manipulate, and chain together environments when evaluating expressions is a key trick for metaprogramming.

### **Expressions**

You can consider everything that is evaluated in R to be an expression. Every statement you have in your programs is also an expression that evaluates to some value (which, of course, might be NULL). This includes control structures and function bodies. You can consider everything an expression; it's just that some expressions involve evaluating several contained expressions for their side effects before returning the result of the last expression they evaluate. From a metaprogramming perspective, though, you are most interested in expressions you can get your hands on and examine, modify, or evaluate within a program.

Believe it or not, you have already seen most of the ways to get expression objects. You can get function bodies using the body function, or you can construct expressions using quote or call. Using any of these methods, you get an object you can manipulate and evaluate from within a program. Usually, expressions are just automatically evaluated when R gets to them during a program's execution, but if you have an expression as the kind of object you can manipulate, you have to evaluate it explicitly. If you don't evaluate it, its value is the actual expression; if you evaluate it, you get the value it corresponds to in a given scope.

In this chapter, you will not concern yourself with the manipulation of expressions. That is the topic of Chapter [4](http://dx.doi.org/10.1007/978-1-4842-2881-4_4). Instead, you will focus on how expressions are evaluated and how you can change the scope when you evaluate an expression. If you just write an expression as R source code, it will be evaluated in the scope where it is written. This is what you are used to doing. To evaluate it in a different scope, you need to use the eval function. If you don't give eval an environment, it will just evaluate an expression in the scope where eval is called, similar to if you had just written the expression there. If you give it an environment, however, that environment determines the scope in which the expression is evaluated.

To understand how you can exploit scopes, though, you first need to understand how environments define scopes in detail.

### Chains of Linked Environments

You have seen how functions have associated environments that capture where they were defined, and you have seen that when you evaluate a function call, you have an evaluation environment that is linked to this definition environment. You have also seen how this works through a linked list of parent environments. So far, though, you have claimed that this chain ends in the global environment, where you look for variables if you don't find them in any nested scope. For all the examples you have seen so far, this might as well be true, but in any real use of R, you have packages loaded. The reason that you can find functions from packages is that these packages are also found in the chain of environments. The global environment also has a parent, and when you load packages, the last package you loaded will be the parent of the global environment, and the previous package will be the parent of the new package. This explains both how you can find variables in loaded packages and why loading new packages can overshadow variables defined in other packages.

It has to stop at some point, of course, and there is a special environment that terminates the sequence. This is known as the *empty environment*, and it is the only environment that doesn't have a parent. When you start up R, the empty environment is there. Then R puts in the base environment, where all the base language functionality lives. Next it puts in an Autoload environment, responsible for loading data on demand, and on top of that, it puts in the global environment. The base environment and the empty environment are sufficiently important that you have functions to get hold of them. These are baseenv and emptying, respectively.

When you import packages, or generally attach a namespace, it gets put on the this list just below the global environment. The function search will give you the sequence of environments from the global environment and down. You can see how loading a library affects this list in this example:

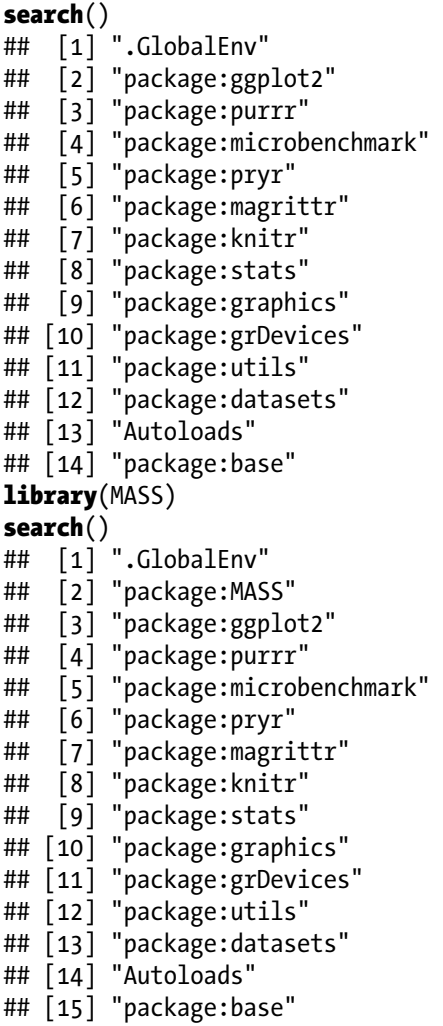

The search function is an internal function, but you can write your own version to get a feeling for how it could work. While search searches from the global environment, though, you will make your function more general and give it an environment to start from. You simply need it to print out environment names and then move from the current environment to the parent until you hit the empty environment.

To get the name of an environment, you can use the function environmentName. Not all environments have names; environments you create when you nest or call functions or environments you create with new.env do not have names. However, environments created when you are loading packages do.1 If an environment doesn't have a name, though, environmentName will give you an empty string. In that case, you will instead just use str to get a representation of environments that you can print.

To check whether you have reached the end of the environment chain, you check identical(env, emptyenv()). You cannot compare two environments with ==, but you can use identical. Your function could look like this:

```
my search \leftarrow function(env) {
   repeat {
    name <- environmentName(env)
    if (nchar(name) != 0)name \leftarrow paste0(name, "\n")
     else
      name \leftarrow str(env, give.attr = FALSE)
     cat(name)
    env <- parent.env(env)
     if (identical(env, emptyenv())) break
   }
}
```
Calling it with the global environment as the argument should give you a result similar to search, except you are printing the environments instead of returning a list of names.

#### my search(globalenv())

```
## R_GlobalEnv
## package:MASS
## package:ggplot2
## package:purrr
## package:microbenchmark
## package:pryr
## package:magrittr
## package:knitr
## package:stats
## package:graphics
```
<sup>1</sup> If you want to name your environments, you can set the attribute "name." It is generally not something you need, though.

```
## package:grDevices
## package:utils
## package:datasets
## Autoloads
## base
```
Since you can give it any environment, you can try to get hold of the environment of a function. If you write a function nested into other function scopes, you can see that you get (nameless) environments for the functions.

```
f \leftarrow function() {
  g \leftarrow function() {
    h \leftarrow function() {
      function(x) x
     }
    h() }
 g()}
my search(environment(f()))
## <environment: 0x7fdc0043ced0>
## <environment: 0x7fdc0043cdb8>
## <environment: 0x7fdc0043cca0>
## R_GlobalEnv
## package:MASS
## package:ggplot2
## package:purrr
## package:microbenchmark
## package:pryr
## package:magrittr
## package:knitr
## package:stats
## package:graphics
## package:grDevices
## package:utils
## package:datasets
## Autoloads
## base
```
You can also get hold of the environment of imported functions. For example, you can get the chain of environments starting at the ls function like this:

```
my_search(environment(ls))
```

```
## base
## R GlobalEnv
## package:MASS
## package:ggplot2
## package:purrr
## package:microbenchmark
## package:pryr
## package:magrittr
## package:knitr
## package:stats
## package:graphics
## package:grDevices
## package:utils
## package:datasets
## Autoloads
## base
```
Here you see something that is a little weird. It looks like base is found both at the top and at the bottom of the list. Clearly, this can't be the same environment; it would need to have, as its parent, both the global environment and the parent, and environments have only one parent. The only reason it looks like it is the same environment is that environmentName gives you the same name for two different environments. They are different.

```
environment(ls)
```
## <environment: namespace:base> baseenv() ## <environment: base>

The environment of ls is a namespace defined by the base package. The baseenv() environment is how this package is exported into the environment below the global environment, making base functions available to you outside of the base package.

Having such extra environments is how packages manage to have private functions within a package and have other functions that are exported to users of a package. The base package is special in defining only two environments: the namespace for the package and the package environment. All other packages have three packages set up in their environment chain before the global environment: the package namespace, a namespace containing imported symbols, and then the base environment, which, as you just saw, connects to the global environment. Figure 3-1 shows the graph of environments when three packages are loaded: MASS, stats, and graphics (here graphics was loaded first, then stats, and then MASS, so MASS appears first, followed by stats and then graphics on the path from the global environment to the base environment). The solid arrows indicate parent pointers for the environments, and the dashed arrows indicate from which package symbols are exported into package environments.

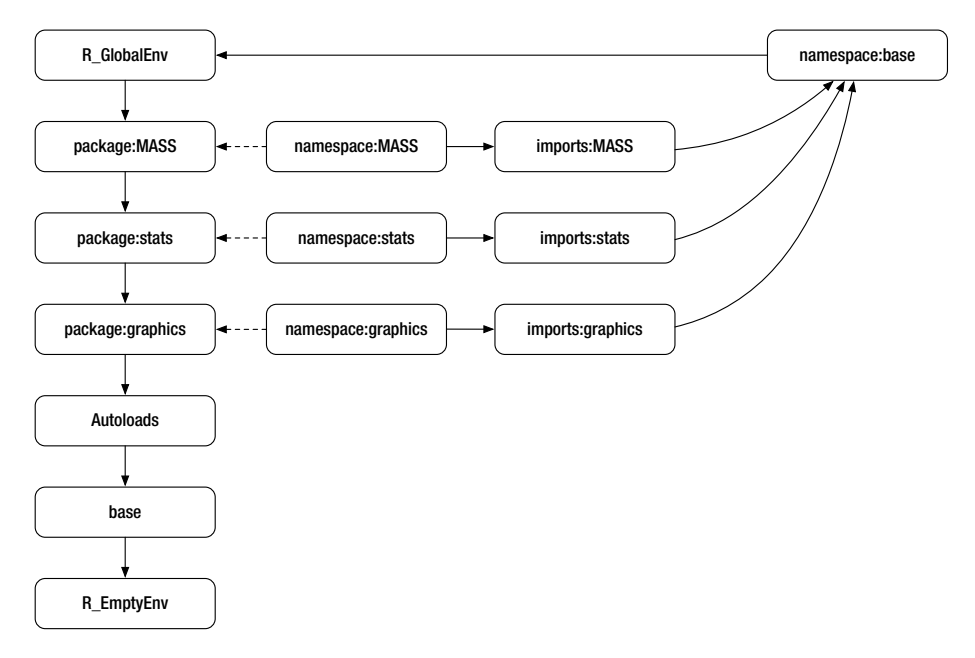

*Figure 3-1. Environment graph with three loaded packages: MASS, stats, and graphics*

If you try to access a symbol from a package, starting in the global environment, then you get access only to the exported functions, and some of these might be overshadowed by other packages you have loaded. For functions defined inside the package, their parent environment contains all the functions (and other variables) defined in the package, and because this package namespace environment sits before the global environment in the chain, variables from other packages do not overshadow variables inside the package when you execute functions from the package.

If a package imports other packages, these go into the import environment, below the package namespace and before the base environment. So, functions inside a package can see imported symbols, but only if they aren't overshadowed inside the package. If a user of the package imports other packages, these cannot

overshadow any symbols the package functions can see, since such imports come later in the environment chain, as seen from inside the package. After the imports environment comes the base namespace. This gives all packages access to the basic R functionality, even if some of it should be overshadowed as seen from the global environment.<sup>2</sup>

There are three ways of specifying that a package depends on another in the DESCRIPTION file: using Suggests:, Depends:, and Imports:. The first doesn't actually set up any dependencies; it is just a suggestion of other packages that might enhance the functionality of the one being defined.

The packages specified in the Depends: directive will be loaded into the search path when you load the package. For packages specified here, you will clutter up the global namespace—not the global environment but the search path below it—and you risk that functions you depend on will be overshadowed by packages that are loaded into the global namespace later. You should avoid using Depends: when you can, for these reasons.

Using Imports:, you just require that a set of other packages are installed before your own package can be installed. Those packages, however, are not put on the search path, nor are they imported in the imports environment. Using Imports: just enables you to access functions and data in another package using the package namespace prefix, so if you use Imports: to import the stats package, you know you can access stats::sd because that function is guaranteed to exist on the installation when your package is used.

When actually importing variables into the imports namespace, you need to modify the NAMESPACE file; you use the following directives for importing an entire package, functions, S4 classes, and S4 methods, respectively:

- imports()
- importFrom()
- importClassesFrom()
- importMethodsFrom()

The easiest way to handle the NAMESPACE file, though, is to use Roxygen, and here you can import names using the following:

- @import <package>
- @importFrom <package> <name>
- @importClassesFrom <package> <classes>
- @importMethodsFrom <package> <methods>

<sup>2</sup> Strictly speaking, there is a lot more to importing other packages than what I just explained here, but it's beyond the scope of this book.

To ensure that packages you write play well with other namespaces, you should use Imports: for dependencies you absolutely need (and Suggests: for other dependencies) and either use the package prefixes for dependencies in other packages or import the dependencies in the NAMESPACE.

The function sd sits in the package stats. Its parent is namespace:stats, its grandparent is imports:stats, and its great-grandparent is namespace:base. If you access sd from the global environment, though, you find it in package:stats.

```
my search(environment(sd))
## stats
## imports:stats
## base
## R_GlobalEnv
## package:MASS
## package:ggplot2
## package:purrr
## package:microbenchmark
## package:pryr
## package:magrittr
## package:knitr
## package:stats
## package:graphics
## package:grDevices
## package:utils
## package:datasets
## Autoloads
## base
environment(sd)
## <environment: namespace:stats>
parent.env(environment(sd))
## <environment: 0x7fdbffb1fbc8>
## attr(,"name")
## [1] "imports:stats"
parent.env(parent.env(environment(sd)))
## <environment: namespace:base>
parent.env(parent.env(parent.env(environment(sd))))
## <environment: R_GlobalEnv>
```
Figure [3-2](#page-50-0) shows how both ls and sd sit in package and namespace environments and how their parents are the namespace rather than the package environment.

#### [www.allitebooks.com](http://www.allitebooks.org)

<span id="page-50-0"></span>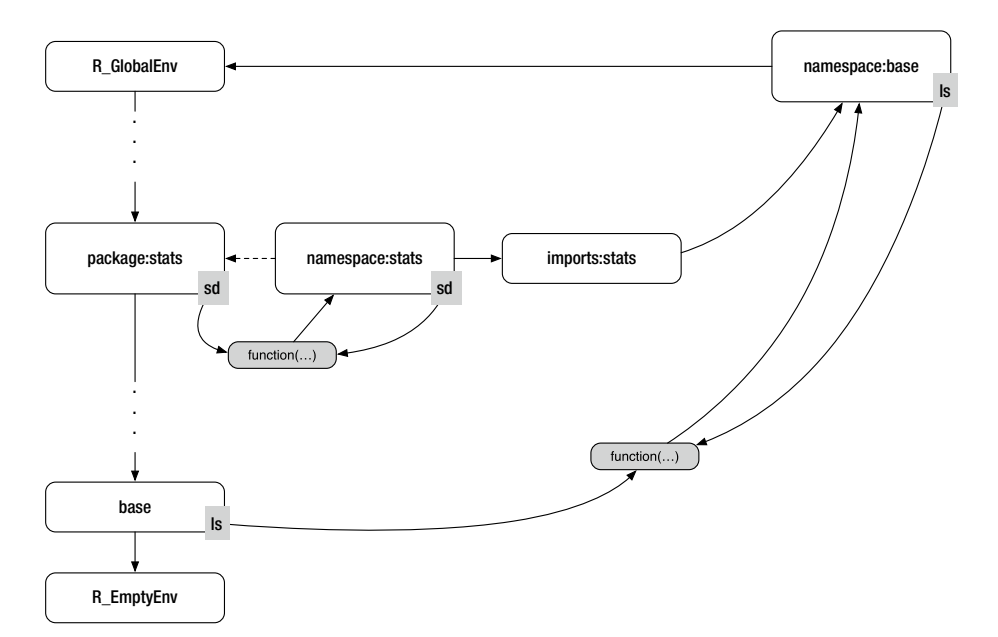

*Figure 3-2. Environment graph showing the positions of stats::sd and base::ls*

As you now see, this simple way of chaining environments not only gives you lexical scope in functions but also explains how namespaces in packages work.

## Environments and Function Calls

How environments and package namespaces work together is interesting to understand and might give you some inspiration for how namespaces can be implemented for other uses, but in day-to-day programming, you should be more interested in how environments and functions work together. So from now on, I am going to pretend that the scope graph ends at the global environment and focus on how environments are chained together when you define and call functions.

You already know the rules for this: when you call a function, you get an evaluation environment, its parent points to the environment in which the function was defined, and if you want the environment of the caller of the function, you can get it using the parent. frame function. Just to test your knowledge, though, you should consider a more complex example of nested functions than you have done so far. Consider the following code at the point where you evaluate the  $i(3)$  call. Figure [3-3](#page-51-0) shows how environments are chained together; here solid lines indicate parent pointers, and dashed lines are pointers from variables to their values. Figure [3-4](#page-52-0) adds the call stack as parent frame environments. Follow along in the figures while you go through the code.

```
f \leftarrow function(x) {
    g \leftarrow function(y, z) x + y + z g
}
h \leftarrow function(a) {
    g \leftarrow f(x)\begin{array}{ccc} 6 & \cdots \\ i & \cdots \end{array} i \begin{array}{ccc} 6 & \cdots \\ \mathbf{f} & \mathbf{unction}(b) & \mathbf{g}(a + b, 5) \end{array}}
x \leftarrow 2i \leftarrow h(1)\mathbf{i}(3)
```
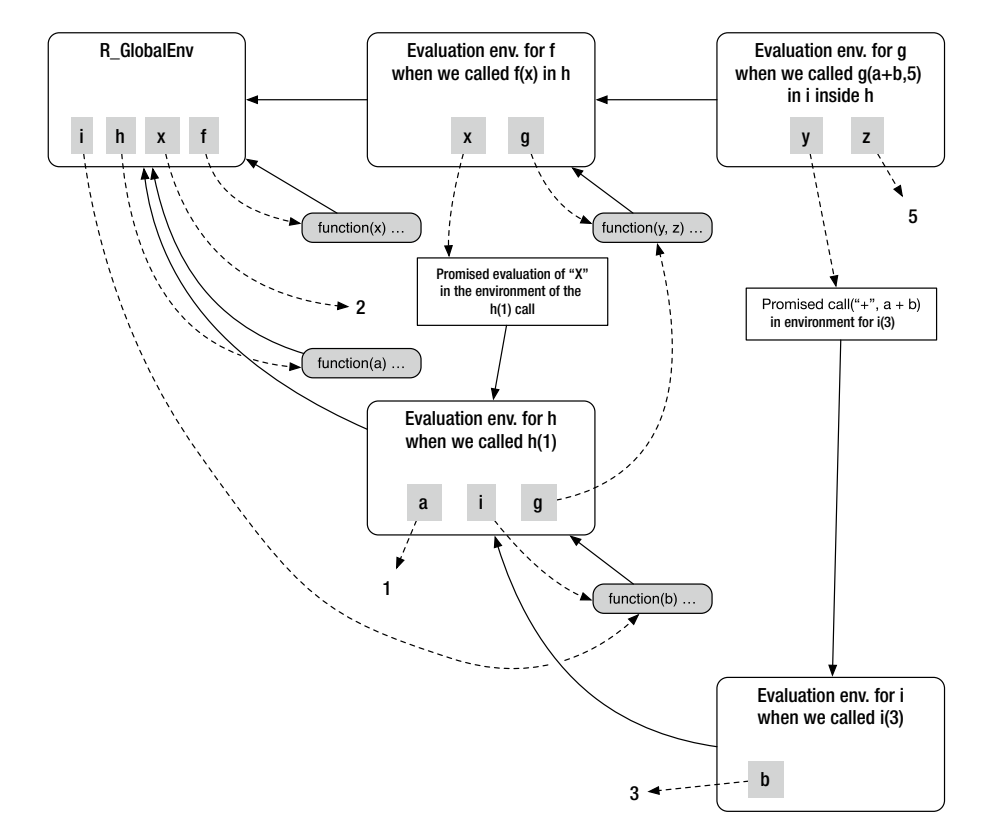

*Figure 3-3. Environment graph for a complex example of nested functions*

<span id="page-52-0"></span>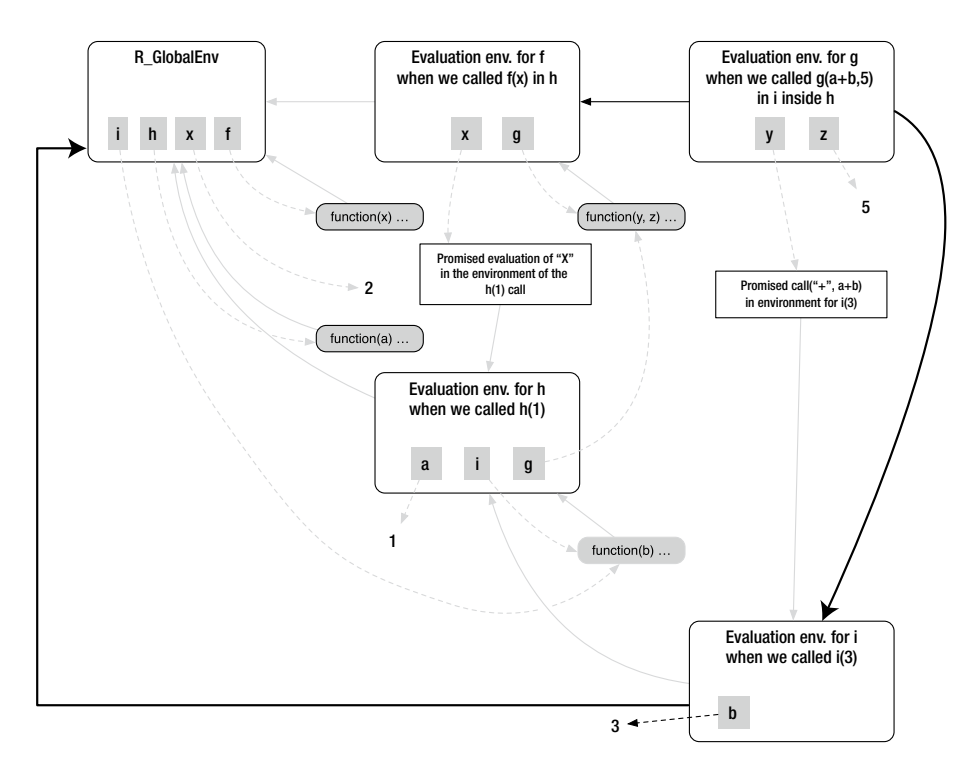

*Figure 3-4. Environment graph for a complex example of nested functions highlighting the call stack as you can get it with parent.frame*

The first two statements in the code define the functions f and h. You don't call them; you just define them, so you are not creating any new environments. The environment associated with both functions is the global environment. Then you set x to 2. Nothing interesting happens here either. When you call h, however, you start creating new evaluation environments. You first create one to evaluate h inside. This environment sets a to 1 since you called h with 1. It then calls f with x.

Here is where it gets a little tricky. Since you call f with a variable, which will be lazy-evaluated inside f, you are not calling f with the value of the global parameter x. So, f gets a promise it can later use to get a value for x, and this promise knows that x should be found in the scope of the h call you are currently evaluating. That x happens to be the global variable in this example, but you could assign to a local variable x inside h after you called f, and then f would be using this local x instead. When you create a promise in a function call, the promise knows it should be evaluated in the calling scope, but it doesn't find any variables just yet; that happens only when the promise is evaluated.

Inside the call to f, you define the function g and then return it. Since g is defined inside the f call, its environment is set to the evaluation scope of the call. This will later let g know how to get a value for x. It doesn't store x itself, but it can find it in the scope of the f call, where it will find it to be a promise that should be evaluated in the scope of the h call, where it will be found to be the global variable x. It already looks very complicated, but whenever you need a value, you should just follow the parent environment chain to see where you will eventually find it.

The  $h(1)$  call then defines a function, i, and returns it, and you save that in the global variable i. The environment of this function is the evaluation scope of the  $h(1)$  call, so this is where the function will be looking for the names a and g.

Now, finally, you call i(3). This first creates an evaluation environment where you set the variable b to 3 since that is what the argument for b is. Then you find the g function, which is the closer you created earlier, and you call g with the parameters  $a+b$  and 5. The 5 is just passed along as a number, and you don't translate constants into promises; however, the a+b will be lazily evaluated, so it is a promise in the call to g. Calling g, you create a new evaluation environment for it. Inside this environment, you store the variables y and z. The former is set to the promise a+b and the latter to 5. Since promises should be evaluated where they are defined, here in the calling scope, this is stored together with the promise.

You evaluate  $g(a + b, 5)$  as such: You first need to figure out what x is, so you look for it in the local evaluation environment, where you don't find it. Then you look in the parent environment, where you do find it, but see that it is a promise from the h(1) environment, so you have to look there for it now. It isn't there either, so you continue down the parent chain and find it in the global environment where it is 2. Then you need to figure out what y is. You can find y in the local environment where you see that it is a promise, a+b, that should be evaluated in the i(3) environment. Here you need to find a and b. You can find b directly in the environment, so that is easy, but you need to search for a in the parent environment. Here you find it, so you can evaluate a+b as 1+3. This value now replaces the promise in y. Finally, you need to find z, but at least this is easy. That is just the number 5 stored in the local environment. You now have all the values you need to compute  $x + y + z$ . They are  $2 + (1+3) + 5$ , so when you return from the  $i(3)$  call, you get the return value 11.

The environment graphs can get rather complicated, but the rules for finding values are quite simple. You just follow environment chains. The only pitfall that tends to confuse programmers is the lazy evaluation. Here, the rules are also simple; they are just not as familiar. Promises are evaluated in the scope where they are defined. So, a default parameter will be evaluated in the environment where the function is defined, and actual parameters will be evaluated in the calling scope. They will always be evaluated when you access a parameter, so if you don't want side effects of modifying closure environments by changing variables in other scopes, you should use force before you create closures.

Take some time to work through this example. Once you understand it, you understand how environments work. It doesn't get more complicated than this (well, unless you start messing around with the environments!).

## Manipulating Environments

So, how can you make working with environments even more complicated? You can, of course, start modifying them and chaining them up in all kinds of new ways. You see, not only can you access environments and put variables in them, but you can also modify the chain of parent environments. You can, for example, change the environment you execute a function in by changing the parent of the evaluation environment like this:

```
f \leftarrow function() {
   my env \langle - environment()
   \mathsf{parent}.\mathsf{env}(\mathsf{my\_env}) \leftarrow \mathsf{parent}.\mathsf{frame}(\ ) x
}
g \leftarrow function(x) f()
g(2)## [1] 2
```
You are not changing the local environment—that would be hard to do because you don't have anywhere to put values if you don't have that. However, you are making its parent point to the function call rather than the environment where the function was defined. If you didn't mess with the parent environment, x would be searched for in the global environment, but because you set the parent environment to the parent frame, you will instead start the search in the caller where you find x.

The power to modify scopes in this way can be used for good but certainly also for evil. There is nothing complicated in how it works; if you understood how environment graphs work from the previous section, you will also understand how they work if you start changing parent pointers. The main problem is just that environments are mutable, so if you start modifying them in one place, it has consequences elsewhere.

Consider this example of a closure:

```
f \leftarrow function() {
  my env \leftarrow environment()
  call env \leftarrow parent.frame()
   parent.env(my_env) <- call_env
   y
}
```

```
g \leftarrow function(x) \leftarrowclosure \leftarrow function(y) {
     z \leftarrow f()z + x }
   closure
}
add1 \leftarrow g(1)add2 <- g(2)
```
It is just a complicated way of writing a closure for adding numbers, but you are not going for elegance here—you are seeing how modifying environments can affect you. Here you have a function f that sets up its calling environment as its scope and then returns y. Since y is not a local variable, it must be found in the enclosing scope with a search that starts in the parent environment; this is the environment you just changed to the calling scope. In the function g, you then define a closure that takes one argument, y, and then calls f and adds x to the result of the call. Since y is a parameter of the closure, f will be able to see it when it searches from its (modified) parent scope. Since x is not local to the closure, it will be searched for in the enclosing scope, where it was a parameter of the enclosing function.

It works as you would expect it to work. Even though it is a complicated way of achieving this effect, there are no traps in the code.

```
add1(3)## [1] 4
add2(4)## [1] 6
```
For reasons that will soon be apparent, I just want to show you that setting a global variable x does not change the behavior.

```
x \leftarrow 3add1(3)## [1] 4
add2(4)## [1] 6
```
It also shouldn't. When you read the definition of the closure, you can see that the x it refers to is the parameter of g, not a global variable.

But now you are going to break the closure without even touching it. You just do one simple extra thing in f. Don't just change the enclosing scope of f, and do the same for the caller of f. Set the parent of the caller of f to be its caller instead of its enclosing environment.

```
f \leftarrow function() {
  my env <- environment()
   call env \leftarrow parent.frame()
   parent.env(my_env) <- call env
  \mathsf{parent}.\mathsf{env}(\mathsf{call} \mathsf{env}) \leftarrow \mathsf{parent}.\mathsf{frame}(2) y
}
```
You haven't touched the closure, g, of the add1 and add2 functions. You have just made a small change to f. Now, however, if you don't have a global variable for x, the addition functions do not work. This would give you an error.

#### $rm(x)$ add $1(3)$

Even worse, if you *do* have a global variable x, you don't get an error, but you don't get the expected results either.

 $x \leftarrow 3$ add $1(3)$ ## [1] 6 add2 $(4)$ ## [1] 7

What happens here, of course, is that you change the enclosing scope of the closure from the g call to the global environment (which is the calling scope of g as well as its parent environment), so this is where you now start the search for x. The evaluation environment for the g call is not on the search path any longer.

While you *can* modify environments in this way, you should need an excellent reason to do so. Changing the behavior of completely unrelated functions causes the worst kind of side effects. It is one thing to mess up your own function, but don't mess up other people's functions. Of course, you are only modifying active environments here. You have not permanently damaged any function; you have just messed up the behavior of function calls on the stack. If you want to mess up functions permanently, you can do so using the environment function as well, but doing that tends to be a more deliberate and thought-through choice.

Don't go modifying the scope of calling functions. If you want to change the scope of expressions you evaluate, you are better off creating new environment chains for this, rather than modifying existing ones. The latter solution can easily have unforeseen consequences, while the former at least has consequences restricted to the function you are writing.

## Explicitly Creating Environments

You create a new environment with the new.env function. By default, this environment will have the current environment as its parent,<sup>3</sup> and you can use functions such as exists and get to check what it contains.

```
env \leftarrow new.env()
x \leftarrow 5exists("x", env)
## [1] TRUE
get("x", env)
## [1] 5
f \leftarrow function() {
  x \leftarrow 7 new.env()
}
env2 \leftarrow f()
get("x", env2)## [1] 7
```
You can also use the \$ subscript operator to access it, but in this case, R will not search up the parent list to find a variable; only if a variable is in the actual environment can you get to it.

env\$x ## NULL

You can assign variables to environments using assign or through the \$<function.

```
assign("x", 3, envir = env)env$x
## [1] 3
env$x <- 7
env$x
## [1] 7
```
Depending on what you want to do with the environment, you might not want it to have a parent environment. There is no way to achieve that.

```
env <- new.env(parent = NULL) # This won't work!
```
<sup>&</sup>lt;sup>3</sup>If you check the documentation for new.env, you will see that the default argument is actually parent.frame(). If you think about it, this is how it becomes the current environment: when you call new.env, the current environment will be its parent frame.

All environments have a parent except the empty environment, but you can get the next best thing by making this environment the parent of your new one.

```
global_x <- "foo"
env \langle - new.env(parent = emptyenv())
exists("global x", env)
## [1] FALSE
```
You can try to do something a little more interesting with manually created environments, such as building a parallel call stack you can use to implement dynamic scoping rather than lexical scoping. Lexical scoping is the scoping you already have in R, where a function call's parent is the definition scope of the function. Dynamic scope instead has the calling environment. It is terribly hard to reason about programs in languages with dynamic scope, so I advise that you avoid them, but for the purpose of education, you can try implementing it.

Since you don't want to mess around with the actual call stack and modify parent pointers, you need to make a parallel sequence of environments, and you need to copy the content of each call stack frame into these. You can copy an environment like this:

```
copy env \leftarrow function(from, to) {
  for (name in ls(from, all.name = TRUE)) {
    assign(name, get(name, from), to)
   }
}
```
Just for illustration purposes, you need a function that will show you what names you see in each environment when moving down toward the global environment. You don't want to go all the way down to the empty environment here, so you stop a little early. This function lets you do that:

```
show env \langle - function(env) {
  if ( !identical(env, globalenv())) {
     print(env)
     print(names(env))
    show env(parent.env(env))
   }
}
```
Now comes the function for creating the parallel sequence of environments. It is not that difficult; you can use parent. frame to get the frames on the call stack arbitrarily deep—well, down to the first function call—and you can get the depth of the call stack using the function sys.nframe. The only thing you have to be careful about is adjusting the depth of the stack by 1 since you want to create the call stack chain for the *caller* of the function, not for the function itself. The rest is just a loop.

```
build caller chain \leftarrow function() {
  n \leftarrow sys.nframe() - 1env <- globalenv()
  for (i in seq(1,n)) {
    env \leftarrow new.env(parent = env)
    frame \leftarrow parent.frame(n - i + 1)
    copy env(frame, env)
   }
   env
}
```
To see it in action, you need to set up a rather convoluted example with both nested scopes and a call stack. It doesn't look pretty, but try to work through it and consider what the function environments must be and what the call stack must look like.

```
f \leftarrow function() {
  x \leftarrow 1 function() {
    y \leftarrow 2function() {
       z \leftarrow 3 print("---Enclosing environments---")
       show env(environment())
       call_env <- build_caller_chain()
        print("---Calling environments---")
       show env(call env)
     }
   }
}
g \leftarrow f()()h \leftarrow function() {
  x \leftarrow 4y \leftarrow 5g()}
h()## [1] "---Enclosing environments---"
## <environment: 0x1035937b8>
## [1] "z"
## <environment: 0x103596780>
## [1] "y"
## <environment: 0x1035964e0>
```
#### Chapter 3 ■ Expressions and Environments

```
## [1] "x"
## [1] "---Calling environments---"
## <environment: 0x10354b748>
## [1] "z"
## <environment: 0x103553b20>
## [1] "x" "y"
```
When you call h, it calls g, and you get the list of environments starting from the innermost level where you have a z and out until the outermost level, just before the global environment, where you have the x. On the (parallel) call stack, you also see a z first (it is in a copy of the function's environment, but it is there), but this chain is only two steps long, and the second environment contains both x and y.

You can use the stack chain you constructed here to implement dynamic scoping. You simply need to evaluate expressions in the scope defined by this chain rather than the current evaluating environment. The <<- assignment operator won't work—it would require you to write a similar function to get that behavior, and it would be a design choice to which degree changes made to this chain should be moved back into the actual call stack frames. However, as long as it comes to evaluating expressions, you can use it for dynamic scoping.

## Environments and Expression Evaluation

Finally, this section covers how you combine expressions and environments to compute values. The good news is that you are past all the hard stuff, and it gets pretty simple after all of the previous stuff. All you have to do to evaluate an expression in any selected environment chain is to provide it to the eval function. You can see this in the following example that evaluates the same expression in the lexical scope and the dynamic scope:

```
f \leftarrow function() {
  x \leftarrow 1 function() {
     y \leftarrow 2 function() {
       z \leftarrow 3cat("Lexical scope: ", x + y + z, "\n")
       call env \leftarrow build caller chain()
       cat(\overline{y}) conic scope: ", eval(quote(x + y + z)), call_env), "\n }
   }
}
g \leftarrow f()()
```

```
h \leftarrow function() {
  x \leftarrow 4y \leftarrow 5g()}
h()## Lexical scope: 6
## Dynamic scope: 12
```
The hard part of working with environments really isn't evaluating them. It is manipulating them.

#### **CHAPTER 4**

# **Manipulating Expressions**

Expressions, the kind you create using the quote function, come in four flavors: a primitive value, a name, a function call or a control structure, and a *pairlist*. Function calls include operators such as the arithmetic or logical operators because these are function calls as well in R, and control structures can be considered just a special kind of function calls—they only really differ from function calls in the syntax you use to invoke them.

```
class(quote(1))
```

```
## [1] "numeric"
class(quote("foo"))
## [1] "character"
class(quote(TRUE))
## [1] "logical"
class(quote(x))## [1] "name"
class(quote(f(x)))## [1] "call"
class(quote(2+2))
## [1] "call"
class(quote(if (TRUE) "foo" else "bar"))
## [1] "if"
class(quote(for (x in 1:3) x))
## [1] "for"
```
Of these, the calls and control structures are of course the more interesting; values and symbols are pretty simple, and you cannot do a lot with them. Pairlists are used for dealing with function parameters, so unless you are working with function arguments, you won't see them in expressions. Calls and control structures, on the other hand, capture the action in an expression;

you can treat these as lists, and you can thus examine them and modify them.<sup>1</sup> Working with expressions this way is, I believe, the simplest approach and is the topic of this chapter. Substituting values for variables is another, complementary way that is the topic of the next chapter.

After you have learned the basics of expressions in the next section, the rest of the chapter will go through some potential real-life examples of how you would use metaprogramming. You can find a full version of the examples in the dfdr package in the book's downloadable source code, available via [www.apress.com/9781484228807](http://www.apress.com/9781484228807).

### The Basics of Expressions

Both function calls and control structures can be manipulated as lists. Of those two, I will mostly focus on calls since those are, in my experience, more likely to be modified in a program. So, let's get control structures out of the way first. I will describe only if and for; the rest are similar.

#### Accessing and Manipulating Control Structures

Statements involving control structures are expressions like any other expressions in R, and you can create an unevaluated version of them using quote. As I explained earlier, you can then treat this expression object as a list. So, you can get the length of the object, and you can get access to the elements in the object. For a single if statement, you get expressions of length 3, while for if-else statements, you get expressions of length 4. The first element is the name if. For all control structures and function calls, the first element will always be the name of the function, so if you think of control structures as just functions with a slightly weird syntax, you don't have to consider them a special case at all.<sup>2</sup> The second element is the test condition in the if statement, and after that, you get the body of the statement. If it is an if-else statement, the fourth element is the else part of the expression.

```
x \leftarrow quote(if (foo) bar)
length(x)## [1] 3
```
<sup>1</sup> To the extent that you can modify data in R. You are of course creating new objects with replacement operators.

<sup>2</sup> They basically *are* just special cases of calls. The is.call function will return TRUE for them, and there is no difference in how you can treat them. The only difference is in the syntax for how you write control-structure expressions compared to function calls.

```
x[1]## `if`
x[2]## foo
x[[3]]
## bar
y <- quote(if (foo) bar else baz)
length(y)## [1] 4
y[[1]]
## `if`
y[[2]]
## foo
V[5]## bar
y[[4]]
## baz
```
With for loops you get an expression of length 4 where the first element is, which is, of course, the name for. The second is the iteration variable, the third is the expression you iterate over, and the fourth is the loop body.

```
z \leftarrow quote(for (x \in \mathbf{in} 1:4) print(x))length(z)## [1] 4
z[1]]
## `for`
z[2]]
## x
z[[3]]
## 1:4
z[[4]]
## print(x)
```
You can evaluate these control structures like any other expression.

eva $\mathbf{1}(z)$ ## [1] 1 ## [1] 2 ## [1] 3 ## [1] 4

You can modify them by assigning values to their components to change their behavior before you evaluate them. Here's an example of changing what you loop over:

```
z[[3]] <- 1:2
eval(z)## [1] 1
## [1] 2
```
Here's an example of changing what you do in the function body:

```
z\lceil\lceil4\rceil <- quote(print(x + 2))
eva\mathbf{1}(z)## [1] 3
## [1] 4
```
Here's an example of changing the index variable and the body:

```
z[2] <- quote(y)
z\lceil\lceil4\rceil <- quote(print(y))
eval(z)## [1] 1
## [1] 2
```
#### Accessing and Manipulating Function Calls

For function calls, their class is call, and when you treat them as lists, the first element is the name of the function being called, and the remaining elements are the function call arguments.

```
x \leftarrow \text{quote}(f(x, y, z))class(x)## [1] "call"
length(x)## [1] 4
x[[1]]
## f
x[[2]]
## x
x[[3]]
## y
x[[4]]
## z
```
You can test whether an expression is a function call using the is.call function.

```
is.call(\text{quote}(x))
## [1] FALSE
is.call(\text{quote}(f(x)))## [1] TRUE
```
You don't have access to any function body or environment or anything like that here. This is just the name of a function; it is not until you evaluate the expression that you will have to associate the name with an actual function. You can, of course, always evaluate the function call using eval, and you can modify the expression if you want to change how it should be evaluated.

```
x \leftarrow quote(sin(2))
eval(x)## [1] 0.9092974
x[[1]] \leftarrow \text{quote}(\cos)eval(x)## [1] -0.4161468
x[2]] <- 0
eval(x)## [1] 1
```
Note that I didn't quote the zero in the last assignment; I didn't have to since numeric values are already expressions and do not need to be quoted.

To explore an expression, you usually need a recursive function. The two basic cases in a recursion are is.atomic (for values) and is.name (for symbols), and the recursive cases are is.call for function calls and is.pairlist if you want to deal with those. In the following function, which just prints the structure of an expression (I did not handle the case where the expression is a pairlist in this function):

```
f \leftarrow function(expr, indent = "") {
   if (is.atomic(expr) || is.name(expr)) { # basic case
     print(paste0(indent, expr))
   } else if (is.call(expr)) { # a function call / subexpression
    print(paste0(int, expr[[1]]))n <- length(expr)
    if (n > 1) {
      new indent \leftarrow paste0(indent, " ")
      for (i \text{ in } 2:n) {
        f(exp[[i]], new indent) }
     }
```

```
 } else {
          print(paste0(indent, "Unexpected expression: ", expr[[1]]))
     }
}
f(quote(2 + 3*(x + v)))## [1] "+"
\begin{array}{cc} \n\text{#} \n\text{#} \begin{bmatrix} 1 \end{bmatrix} \n\begin{bmatrix} 1 \\ 2 \end{bmatrix} \n\begin{bmatrix} 2 \\ 3 \end{bmatrix} \n\end{array}## [1] "
\begin{array}{cc} #\# \begin{bmatrix} 1 \end{bmatrix} " 3"<br>\begin{array}{cc} #\# \begin{bmatrix} 1 \end{bmatrix} " ("
## [1] "
## [1] "
## [1] " x"
## [1] " y"
```
You might find the output here a little odd, but it captures the structure of the expression  $2+3*(x+y)$ . The outermost function call is the function +, and it has two arguments: 2 and the call to \*. The call to \* also has two arguments—naturally—where one is 3 and the other is a call to the function (. If you find this odd, then welcome to the club, but parentheses are functions in R. The call to ( has only a single argument, which happens to be a function call to  $+$  with the arguments  $x$  and  $y$ .

This is all there is to the direct manipulation of function calls, but of course, there is much that can be done with these simple tools. The following sections will show how you can use them to achieve powerful effects.

### Expression Simplification

To see the manipulation of expressions in action, let's consider a scenario where you want to simplify an expression. Say you want to evaluate subexpressions that you can immediately evaluate because they consist only of atomic values where you do not depend on variables, and you want to reduce multiplication by 1 or addition by 0. It looks something like this:

```
simplify expr(quote(2*(0 + ((4 + 5)*x)*1)))
## 2 *(9 * x)
```
This isn't quite perfect; if you really reduced the expression, you would see that you could rearrange the parentheses and multiply 2 by 9, but you are going to simplify expressions locally and not attempt to rewrite them here.

Since you are dealing with expressions, you need a recursive function that handles the basic cases (atomic values and names) and the recursive cases (calls and pairlists). You don't expect to see a pairlist in an expression, so you simply

give up if you see anything except atomic, name, or call objects. If you see any basic case, you just return that; you can't simplify those further. For call objects, you call a function, simplify\_call, which is responsible for handling calls.

```
simplify expr \leftarrow function(expr) {
  if (is.atomic(exp) || is.name(exp)) {
     expr
  \} else if (is.call(expr)) {
    simplify call(expr)
   } else {
    stop(paste0("Unexpected expression",
                 deparse(expr),
                  " in simplifying"))
  }
}
```
For call simplification, I don't attempt to simplify function calls. I don't know what any generic function is doing, so there is little I can do to simplify expressions that involve functions. I will assume, though, that if I am simplifying an expression, then functions in it behave as if they had call-by-value semantics and simplify their arguments. This is an assumption. It might be wrong, but for this exercises, you can assume it. So for general function calls, I will just simplify their arguments. For arithmetic expressions, I will try to simplify those further. I could also attempt to do that for other operations, but handling just the arithmetic operators shows how you would handle operators in sufficient detail that I trust you, dear reader, to be able to handle other operators if you need to do so.

Call handling can then look like this:

```
simplify call \leftarrow function(expr) {
  if (expr/[1]) == <b>as.name("+")</b> return(simplify_addition(expr[[2]], expr[[3]]))
  if (exp[[1]] == <b>as.name</b>(" -") ) { }if (length(exp) == 2)return(simplify unary subtraction(expr[[2]]))
     else
       return(simplify_subtraction(expr[[2]], expr[[3]]))
   }
 if (exp([1]) == <b>as.name</b>("*)')return(simplify multiplication(exp[2]), expr[3]])if (exp[[1]] == <b>as.name</b>("')')return(simplify\ division(exp[2]], expr[3]])
```

```
if (exp([1]) == <b>as.name</b>"") return(simplify_exponentiation(expr[[2]], expr[[3]]))
if (exp[1] = \text{as.name}("|)) {
  subexpr \leftarrow simplify expr(expr[[2]])
  if (is:atomic(subexpr) || is.name(subexpr))return(subexpr)
  else if (is.call(subexpr) && subexpr[[1]] == <b>as.name("("))</mark>
    return(subexpr)
   else
     return(call("(", subexpr))
 }
simplify_function_call(expr)
```

```
}
```
This code is mostly self-explanatory, but a few comments are in order: First, you need to compare the call names with name objects. They are not actually character strings but have the type name; thus, you need to use as.name. Second, the minus comes in two flavors: binary subtraction and unary negation. You can tell the two apart by checking whether the call has one or two arguments (i.e., whether it has length 2 or 3; remember that the first element is the call name), and you just use two different functions to handle the two cases. Third, parentheses are also calls, so you need to handle them. You just get hold of the expression inside the parentheses. If this is something that doesn't need parentheses (single values, names, or an expression already surrounded by parentheses), you just return that subexpression. Otherwise, you put parentheses around it. Finally, if you don't know what else to do, you just treat the expression as a function call.

Now you just handle each operator in turn. They are all handled similarly, only differing in what you can simplify given each operator. For addition, you can get rid of addition by 0, and if both your arguments are numbers, you can evaluate them right away. Otherwise, you need to return a call to + with simplified operands.

```
simplify addition \langle - function(f, g) {
  left \leftarrow simplify expr(f)
  right \leftarrow simplify_expr(g)
  if (left == 0) return(right)
  if (right == 0) return(left)
  if (is.numeric(left) && is.numeric(right))
    return(left + right)call("+', left, right)
}
```
You can evaluate unary minus if its argument is numeric. Otherwise, you can get rid of an existing minus in the argument since two minuses make a plus, and if all else fails, you just have to return the simplified expression with a minus in front of it.

```
simplify unary subtraction \leftarrow function(f) {
   simplified \leftarrow simplify expr(f)
   if (is.numeric(simplified))
      -simplified
   else if (is.call(simplified) && simplified[1] = -"-")
      simplified[[2]]
    else
      bquote(-.(simplified))
}
```
For the final case here, you will use the function bquote. It works like quote but substitutes a value in where you put .(...). So, you essentially write quote(-simplified) except that you put the simplified expression inside the expression.

Binary subtraction is similar to addition but with a little more work when you subtract from 0. Here you need to use bquote again:

```
simplify subtraction \langle - function(f, g) {
  left \leftarrow simplify expr(f)
  right \langle -\sin\phi \text{Lify}\cos\phi \text{g} \rangleif (left == 0) {
    if (is.\text{numeric}(\text{right})) return(-right)
     else
        return(bquote(-.(right)))
   }
  if (right == 0)
     return(left)
   if (is.numeric(left) && is.numeric(right))
     return(left - right)
   call("-", left, right)
}
```
For multiplication, you can simplify cases where the multiplication involves 0 or 1, but otherwise, the function looks similar to what you have seen before.

```
simplify multiplication \langle - function(f, g) {
   left \leftarrow simplify_expr(f)
   right \langle -\sin\phi \text{div}\phi \text{div}(\phi) \rangle
```

```
if (left == 0 || right == 0)
   return(0)if (left == 1)return(right)
 if (right == 1) return(left)
 if (is.numeric(left) && is.numeric(right))
   return(left * right) call("*", left, right)
}
```
Division and exportation are just more of the same, with different cases to handle.

```
simplify division \langle - function(f, g) {
  left \leftarrow simplify expr(f)
  right \leftarrow simplify_expr(g)
  if (right == 1) return(left)
  if (is.numeric(left) && is.numeric(right))
     return(left / right)
  call("/", left, right)
}
simplify exponentiation \langle - function(f, g) {
  left \leftarrow simplify expr(f)
  right \langle -\sin\phi \mathbf{list}(\mathbf{g})\rangleif (right == 0) return(1)if (left == 0) return(0)if (left == 1) return(1)if (right == 1) return(left)if (is.numeric(left) && is.numeric(right))
    return(left \land right) call("^", left, right)
}
```
The final function you need is a function-call simplification. Here you just have to simplify all the function's arguments before returning a call. You can collect the arguments in a list and create a function call with an expression like this:

```
do.call("call", c(list(function name), arguments))
```
This would take the arguments, as a list, and turn them into arguments in a call to call. This will work fine if the function name value is a function name, but expressions such as  $f(x,y)(z)$  are also function calls; here the function name is  $f(x,y)$ , and the argument is z. You cannot wrap such an expression up in a call to call, but you can just take a list and turn it into a call using as.call.

```
simplify function call \leftarrow function(expr) {
  function name \leftarrow expr[[1]]
  arguments \leftarrow vector("list", length(exp) - 1)for (i in seq_along(arguments)) {
    arguments[i] \leftarrow list(simplify\_expr(exp([i + 1]])) }
   as.call(c(list(function_name), arguments))
}
```
For the same reason, you have to remedy the simplify call function. There, you compare  $\exp[\lceil 1 \rceil]$  with names to dispatch to the various arithmetic operators. This works only if  $exp[\lceil 1 \rceil]$  is a name, so you have to make sure that you make these comparisons only when it is a name.

```
simplify call \leftarrow function(expr) {
  if (is.name(exp[[1]])) {
     # Dispatch to operators...
   }
   simplify_function_call(expr)
}
```
You could also get a little more ambitious and try to evaluate functions when all their arguments are values and when you know what the functions are—or at least have a reasonable expectation that you would know. You could always check whether you can find the name in a relevant environment and whether it is a function, but since you are simplifying expressions where you don't expect to know variables that are not functions, it is probably too much to demand that all function symbols are known. Still, you could say that functions such as sin and cos and such as exp and log are their usual selves and then do something like this:

```
simplify function call <- function(expr) {
  function name \leftarrow expr[[1]]
  arguments \leftarrow vector("list", length(expr) - 1)
  for (i in seq_along(arguments)) {
    arguments[i] \leftarrow list(simplify\_expr(expr[[i + 1]])) }
```

```
if (all(unlist(Map(is.numeric, arguments))))if (as.character(function name) %in%
                c("sin", "cos", "exp", "log")) { }result <- do.call(as.character(function name), arguments)
       return(result)
     }
   }
 as.call(c(list(function name), arguments))
}
```
You now have a simple program that lets you simplify expressions to a certain extent.

```
simplify_expr(quote(2*(0 + ((4 + 5)*x)*1)))
## 2 * (9 * x)
```
Neither function-call solution can handle named arguments. You simply work with positional arguments and just throw away the name information.

```
f \leftarrow function(x, y) x
expr1 <- quote(f(x = 2, y = 1))
expr2 <- quote(f(y = 2, x = 1))
eval(expr1)
## [1] 2
eval(expr2)
## [1] 1
simplify_expr(expr1)
## f(2, 1)simplify expr(expr2)
## f(2, 1)
eval(simplify expr(expr1))
## [1] 2
eval(simplify expr(expr2))
## [1] 2
```
It isn't hard to remedy this, though. There is nothing special needed to work with named arguments when you deal with function calls; they are just accessed with the named function.

```
names(expr1)
## [1] "" "x" "y"
names(expr2)
## [1] "" "y" "x"
```
If you make sure that the result of your simplification gets the same name as the original expression, you will be OK.

```
simplify function call \leftarrow function(expr) {
  function name \leftarrow expr[[1]]
  arguments \leftarrow vector("list", length(expr) - 1)
  for (i in seq_along(arguments)) {
    arguments[i] \leftarrow list(simplify expr(exp[[i + 1]])) }
  result \langle - as.call(c(list(function name), arguments))
  names(result) < - names(exp) result
}
simplify expr(expr1)
## f(x = 2, y = 1)simplify expr(expr2)
## f(y = 2, x = 1)eval(simplify_expr(expr1))
## [1] 2
eval(simplify expr(expr2))
## [1] 1
```
# Automatic Differentiation

As a second and only slightly more involved example, let's consider *automatic differentiation*, which means automatically translating a function that computes an expression into a function that calculates the derived expression. I will assume that you have a function whose body contains only a single expression one that doesn't involve control structures or sequences of statements but just a single arithmetic expression—and recurse through this expression, applying the rules of differentiation. Although what you do with this metaprogram is more complicated than the expression simplification just implemented, you will see that the form of the program is similar.

You start with the main function, which you name d for differentiation. It takes two arguments: the function to be differentiated and the variable to take the derivative on. If you want the function to be able to handle the built-in mathematical functions, you need to handle these as special cases. These are implemented as so-called primitive functions and do not have a body. You need to handle them explicitly in the d function. For all other functions, you just need to compute the derivative of the expression in the function body. If you want to return a new function for the derivative, you can just take the function you are modifying and replace its body. Since R doesn't let you modify arguments to a function, this will just create a copy you can return and leave the original

function intact. Reusing the argument this way makes sure that the new function has the same arguments, with the same names and same default values, as the original. It also ensures that the derivative will have the same enclosing environment as the original function, which is potentially important for when you evaluate it.

The d function can look like this, where I've handled only three of the primitive functions—you can add the remaining as an exercise:

```
d \leftarrow function(f, x) {
  if (is.null(body(f))) {
    if (identical(f, sin)) return(cos)if (identical(f, cos)) return(function(x) -sin(x))
    if (identical(f, exp)) return(exp)stop("unknown primitive")
   } else {
    df \leftarrow fe \leftarrow environment(f)body(df) <- simplify expr(diff expr(body(f), x, e))
     df
   }
}
```
You send the function environment along with the recursion because you will need it when you have to deal with function calls later. There, you will need to look up functions and analyze which parameters they take to apply the chain rule. For now, you just pass it along in the recursion.

For aesthetic reasons, you simplify the expression you get from differentiating the body of f, using the code you wrote in the previous section. You can use d like this:

```
f \langle- function(x) x^2 + sin(x)df \leftarrow d(f, "x")df
## function (x)
## 2 * x + cos(x)
```
For computing the derivative of the function body, you follow the pattern you used for the expression simplification: you write a recursive function for dealing with expressions, where you dispatch function calls to different cases for the different arithmetic operations.

The two basic cases for the recursive function are numbers and names. Let's assume that you do not get other atomic values such as logical vectors; you wouldn't know how to differentiate them anyway. For numbers, the derivative is always 0, while for names it depends on whether you have the variable you are computing the derivative on or another variable. The recursive case for the function is function calls, where you just call another function to handle that case.

```
diff expr \leftarrow function(expr, x, e) {
  if (is.\texttt{numeric}(\texttt{expr})) {
    \text{quote}(0)\} else if (is.name(expr)) {
    if (exp == x) quote(1)else quote(0)
  \} else if (is.call(expr)) {
    diff call(exp, x, e) } else {
    stop(paste0("Unexpected expression",
                  deparse(expr), " in parsing."))
  }
}
```
For calls, you dispatch based on the type of call; therefore, you deal with arithmetic expressions through a function for each operator, and you deal with parentheses similar to how you handled them in the expression simplification and when differentiating other function calls. You have to handle primitive functions and user-defined functions as two separate cases here as well. For user-defined functions, you can analyze them, figure out their formal arguments, and apply the chain rule. For primitive functions, formals will give you an empty list, so that strategy will not work for those. So, you handle them as a special case. I assume, here, that you have a list of names of the primitive functions. For example, you could have this if you need to handle only those three cases:

```
.built in functions \leftarrow c("sin", "cos", "exp")
```
Extend it as needed. The function-handling calls look like this:

```
diff call \leftarrow function(expr, x, e) {
  if (is.name(exp[[1])) {
    if (exp([1]) == <b>as.name</b>(" +"))return (diff\_addition(exp[[2]], expr[[3]], x, e))
```

```
if (exp([1]) == <b>as.name</b>(" -") ) {
    if (length(exp) == 2)return(call("-", diff expr(exp[[2]], x, e))) else
      return(diff subtraction(expr[[2]], expr[[3]], x, e))
   }
  if (exp([1]) == <b>as.name</b>("*)')return(diff multiplication(expr[[2]], expr[[3]], x, e))
  if (exp([1]) == <b>as.name</b>"')return(diff division(expr[[2]], expr[[3]], x, e))
  if (exp[[1]] == <b>as.name("^n))</b>return (diff\_exponentiation(exp[[2]], exp[r[[3]], x, e))if (exp([1]) == <b>as.name("("))</b>subexpr \langle - diff expr(expr[[2]], x, e)
    if (is:atomic(subexpr) || is.name(subexpr)) return(subexpr)
    else if (is.call(subexpr) & & subexpr[[1]] == as.name("(")) return(subexpr)
     else
       return(call("(", subexpr))
  }
 }
if (is.name(exp[[1]]) &as.character(expr[[1]]) %in% .built in functions)
  return(diff_built_in_function_call(expr, x, e))
 else
  return(diff general function call(expr, x, e))
```
You handle the arithmetic operations just by following the rules you learned in calculus class.

```
diff addition \leftarrow function(f, g, x, e) {
 call("+", diff expr(f, x, e), diff expr(g, x, e))
}
diff subtraction \langle - function(f, g, x, e) {
 call("-", diff_expr(f, x, e), diff_expr(g, x, e))
}
```
}

```
diff multiplication \leftarrow function(f, g, x, e) {
   # f' g + f g'
   call("+",
       call("*", diff expr(f, x, e), g),
       call("*", f, diff expr(g, x, e)))
}
diff division \leftarrow function(f, g, x, e) {
   # (f' g − f g' )/g**2
   call("/",
        call("-",
        call("*", diff\_expr(f, x, e), g),call("*", f, diff\_{expr}(g, x, e))),
       call("^n, g, 2))}
diff exponentiation \leftarrow function(f, g, x, e) {
   # Using the chain rule to handle this generally.
  dydf <- call(""", g,call("^", f, substitute(n - 1, list(n = g))))
  dfdx \leftarrow diff expr(f, x, e)
  call("*", dydf, dfdx)}
```
For function calls, you have to apply the chain rule. For primitive functions you cannot get a list of formal arguments, so you cannot handle these by inspecting the functions; you have to use their names to figure out what their arguments and derivatives are. I'm showing a few cases here, but I will leave handling other functions as an exercise for you:

```
diff built in function call \langle- function(expr, x, e) {
   # chain rule with a known function to differentiate...
  if (exp|[1]] == <b>as.name("sin")</b>) return(call("*", call("cos", expr[[2]]),
                 diff expr(exp[[2]], x, e)))if (exp([1]) == <b>as.name("cos")</b>)return(call("""", call("--", call("sin", expr[[2]])),diff\_expr(exp[[2]), x, e)))if (exp[[1]] == <b>as.name("exp")</b>)return(call("*)", call("exp", exp[[2]]),diff\_expr(exp[[2]], x, e)))}
```
For other function calls, you can inspect the function to work out which variables it has and apply the chain rules to those variables. This works only if you can figure out which function you are referring to, so you cannot handle cases where you have to compute the function. In those cases, you just give up. If you have a symbol for the function, however, you can look it up and inspect it. This isn't *entirely* safe for general use. If you calculate the derivative of a function and then change a global function that it refers to, you will have a derivative that uses the old global function, while the actual function uses the new global function. There isn't much you can do about this, though. At the point where you apply the chain rule, you need to know which arguments the function takes. That means you need to know which function you are working with.

You can assume that the arguments used in the function call are the relevant ones to consider when you apply the chain rules. Those that you are not passing along in the function call will have default values and will not depend on the arguments given to the derivative function so that you can ignore them. Therefore, you can take the arguments in the function call and sum over those in the chain rule. You need to know the names of the arguments to compute the derivatives of the function, and you need to handle both positional and named arguments, and this is where you have to look up the actual function.

In the environment you have passed along in the recursion—the environment of the original function you are computing the derivative of—you look up the function you have to apply the chain rule to. With that function in hand, you can use the function match.call to get all the names of the arguments in the function call. The match.call function takes care of merging named and positional arguments. For each argument, you build a function call by changing the function to its derivative to the appropriate variable. You use the bquote function to call d to compute these derivatives. You then multiply the function call with the argument differentiated with the original variable. Collecting all these terms in a sum completes the chain rule.

```
diff general function call \leftarrow function(expr, x, e) {
  function name \leftarrow expr[[1]]
  if (!is.name(function name))
    stop(paste0("Unexpected call ", deparse(expr)))
  func \leftarrow get(as.character(function name), e)
  full call \langle- match.call(func, expr)
  variables \leftarrow names(full call)
  arguments \langle - vector("list", length(full call) - 1)
  for (i in seq along(arguments)) {
     var <- variables[i + 1]
     dfdz <- full_call
```

```
dfdz\lceil 1 \rceil <- bquote(d(.(function name), .(var)))
    dzdx \leftarrow diff_expr(expr[[i + 1]], x, e)
    arguments[[i]] \leftarrow \text{bquote}(.(dfdz) * .(dzdx)) }
  as.call(c(list(sum), arguments))
}
```
There is one caveat with this solution: even if the original function is vectorized, the derivative won't be. If you define the following functions, then g and h should be the same functions:

```
f \leftarrow function(x, y) x^2 * y
g \leftarrow function(z) f(2 \times z, z^2)h \leftarrow function(z) 4 * z^4
```
However, if you calculate  $d(g, "z")$  and  $d(h, "z")$  and call them with a vector of values, the former will add all the results together, while the latter will return a vector of values. The sum call in the derivative of g will gobble up all the values. You can fix this by calling Vectorize on  $d(g, "z")$ .

Other than that, you now have a metaprogram for translating a function into its derivative. It doesn't handle all possible functions; they have to be functions that evaluate simple expressions. The chain rule can be applied only to known functions mentioned by name, and you have handled only some of the primitive functions, but I trust you can see how you could build more functionality on top of what you have now.

# **CHAPTER 5**

# **Working with Substitutions**

You can take expressions and manipulate them by treating them as strings, but you can also modify them by substituting variables for expressions. In addition, you can build expressions by using more advanced quoting, and you can move back and forth between strings and expressions.

# A Little More on Quotes

This chapter starts with quickly revisiting the quote mechanism. You have already seen how to quote expressions, but you can do more than just create verbatim expressions. I have discussed the quote function in some detail, but I showed the bquote function only in passing. The bquote function allows you create expressions where you only partially quote—you can evaluate some values when you create the expression and leave other parts for later. While quote wraps an entire expression in quotes, the bquote function does partial substitution in an expression. You call it with an expression, as you would call quote, but any subexpression you wrap in a call to "dot" (that is, you write  $. (...)$  will not be quoted but will instead be evaluated, and the value will be put into the expression you are constructing. If you use bquote without using  $\ldots$ , it works just like quote.

```
quote(x + y)## x + y
bquote(x + y)## x + y
bquote(.(2+2) + y)## 4 + y
```
You used bquote when you constructed terms for the chain rule in your differentiation program. Here you used bquote(.(dfdz) \* .(dzdx)) to construct the product of the differentiated function and the differentiated argument; you constructed dfdz and dzdx by constructing a differentiated function, using bquote again, for dfdz (as in bquote(d(.(function name),  $.$  (var))))) and by calling the difference function for dzdx.

In many situations where you need to create a call object, using bauote can be much simpler than constructing the call object explicitly. For the simple example shown previously, there is not a huge difference.

```
bquote(.(2+2) + y)## 4 + y
call("+", 2+2, \text{quote}(y))
## 4 + y
```
However, once you start creating expressions with many nested calls (and you don't need particularly complex expressions to need multiple nested calls), then explicitly creating calls becomes much more cumbersome than using bquote.

```
bquote((.(2+2) + x) * y)
## (4 + x) * ycall("*", call("(", call("+", 2+2, quote(x))), quote(y))
## (4 + x) * y
```
# Parsing and Deparsing

When you use quoting to construct expressions, you get objects you can manipulate via recursive functions, but you can also work with expressions as strings and translate between strings and expressions using the functions parse and deparse.

The deparse function translates an expression into the R source code that would be used to create the expression (represented as a string), and the parse function parses a string or a file and returns the expressions in it.

```
\mathbf{deparse}(\mathbf{quote}(x + y))## \lceil 1 \rceil "x + y"
parse(text = "x + y")## expression(x + y)
```
For the call to parse here, you need to specify that you are parsing a text string. Otherwise, parse will assume you are giving it a file name and try to parse the content of that file. The result of the call to parse is not, strictly speaking, an expression. However, the type it writes is expression. That is an unfortunate choice for this type because expression objects are actually lists of expressions. The parse function can parse more than one expression, and sequences of expressions are represented in the expression type. You can get the *actual* expressions by indexing into this object.

```
(exp \leftarrow parse(text = "x + y; z * x"))## expression(x + v, z * x)
expr[1]## x + y
expr[2]]
## z * x
```
The deparse function is often used when you need a string that represents an R object, for example, for a label in a plot. Many functions extract expressions given as arguments and use those as default labels. There, you cannot just use deparse. That would evaluate the expression you are trying to deparse before you turn it into a string. You need to get the actual argument, and for that, you need the substitute function.

```
f \leftarrow function(x) deparse(x)g \leftarrow function(x) deparse(substitute(x))
x \leftarrow 1:4; y \leftarrow x^{**}2f(x + y)## [1] "c(2, 6, 12, 20)"
g(x + y)\overrightarrow{H} \overrightarrow{H} \left[ 1 \right] \overrightarrow{H} \overrightarrow{X} + \overrightarrow{Y} \overrightarrow{Y}
```
# Substitution

The substitute function replaces variables for values in an expression. The  $deparse(substitute(x))$  construction you just saw exploits this by using substitute to get the expression that the function parameter x refers to before translating it into a string. If you just refer to x, you will force an evaluation of the argument and get the value it evaluates to; instead, because you use substitute, you get the expression that x refers to.

Getting the expression used as a function argument, rather than the value of the expression, is a common use of substitute. Together with deparse,

it is used to create labels for plots. It is also used for so-called nonstandard evaluation—functions that do not evaluate their arguments following the default rules for environments. Nonstandard evaluation, which you will return to in the next section, obtains the expressions in arguments using substitute and then evaluates them using eval in environments different from the function's evaluation environment.

Before you consider evaluating expressions, however, you should get a handle on how substitute works. This depends a little bit on where it is called. In the global environment, substitute doesn't do anything, at least not unless you give it more arguments than the expression (I get to that shortly). In all other environments, if you just call substitute with an expression, the function will search through the expression and find variables. If it finds a variable that has a value in the current environment—whether it is a promise for a function call or a variable you have assigned values to—it will substitute the variable with the value. If the variable does not have a value in the environment, it is left alone. In the global environment, it leaves all variables alone.

In the following example, you see that substitute( $x + y$ ) doesn't get modified in the global environment, even though the variables x and y are defined. Inside the function environment for f, however, you substitute the two variables with their values.

```
x \leftarrow 2; y \leftarrow 3substitute(x + y)
## x + y
f \langle- function(x, y) substitute(x + y)f(2, 3)## 2 + 3
```
With substitute, variables are not found the same way as they are in eval. When substitute looks in an environment, it does not follow the parent pointer. If it doesn't find the variable to substitute in the exact environment in which it is called, it will not look further. So, if you write functions like these:

```
y - 3## [1] 0
f \langle- function(x) substitute(x + y)f(2)## 2 + y
g \leftarrow function(x) function(y) substitute(x + y)
h \leftarrow g(2)h(3)## x + 3
```
the function  $f$ , when called, will have x in its evaluation environment and  $y$  in the parent environment (which is the global environment), but substitute will substitute only the local variable, x. For h, it will know y as a local variable and x from its closure; however, only y, the local variable, will be substituted.

The actual environment that substitute uses to find variables is given as its second argument. The default is just the current evaluating environment. You can change that by providing either an environment or a list with a variable to value mapping.

```
e \leftarrow new.env(parent = emptyenv())
e$x <- 2
e$y <- 3
substitute(x + y, e)## 2 + 3
substitute(x + y, list(x = 2, y = 3))
## 2 + 3
```
Again, substitute will not follow parent pointers. Whether these are set implicitly or explicitly in the environment, you pass on to the function.

```
x \leftarrow 2; y \leftarrow 3e \leftarrow new.env(parent = globalenv())
substitute(x + y, e)## x + y
e \leftarrow new.env(parent = globalenv())
e$x <- 2
e$y <- 3
e2 \leftarrow new.env(parent = e)
substitute(x + y, e^2)## x + y
```
If you want a variable substituted, you need to make sure it is in the exact environment you provide to substitute.

### Substituting Expressions Held in Variables

A common case when you manipulate expressions is that you have a reference to an expression—for example, from a function argument—and you want to modify it. In the global environment, you cannot do this directly with substitute. If you give substitute a variable, it will just return that variable.

```
expr \langle - quote(x + y)substitute(expr)
## expr
```
This is because substitute doesn't replace the variable in the global environment. You can get the expression substituted by explicitly giving substitute the expression in an environment or a list.

```
substitute(exp, list(exp = expr))## x + y
```
Usually, though, you don't manipulate expressions in the global environment, and inside a function you *can* substitute an expression.

```
f \leftarrow function() {
  expr \langle - quote(x + y)substitute(expr)
}
f()## x + y
```
But what if you want to replace, say, y with 2 in the expression here? The substitution, both in the global environment with an explicit list or inside a function, will replace expr with quote  $(x + y)$ , but you want to take that then and replace y with 2. You cannot just get y from the local environment and give it to substitute explicitly; that won't work either.

```
f \leftarrow function() {
  expr \langle - quote(x + y)y \le -2substitute(expr)
}
f()## x + y
f \leftarrow function() {
  expr \leftarrow quote(x + y)substitute(exp, list(y = 2))}
f()## expr
```
What you want to do is first replace expr with the expression quote  $(x + y)$ and then replace y with 2. So, the natural approach is to write the following code, which will not work:

```
\mathsf{substitute}(\mathsf{substitute}(\text{expr}, \mathsf{list}(\text{expr} = \text{expr})), \mathsf{list}(\text{y} = 2))## substitute(expr, list(expr = expr))
```
The problem here is that y doesn't appear anywhere in the expression given to the outermost substitute, so it won't be substituted in anywhere. What you get is just the following expression:

```
substitute(exp, list(exp = expr))
```
You can evaluate this to get  $x + y$ .

### eval(substitute(substitute(expr, list(expr = expr)), list(y = 2)))

However, the evaluation *first* substitutes y into the innermost substitute expression—where there is no y variable—and *then* substitutes expr into the expression expr. The order is wrong.

To substitute variables in an expression that you hold in another variable, you have to write the expression in the opposite order of what comes naturally. You don't want to substitute expr at the innermost level and then y at the outermost level; you want to first substitute expr into a substitute expression that takes care of substituting y. The outermost level substitutes expr into substitute(expr,  $list(y = 2)$ ), which you can evaluate to get y substituted into the expression.

So, you create the expression you need to evaluate like this:

substitute(substitute(expr,  $list(y = 2)$ ),  $list(exp = expr)$ ) ## substitute( $x + y$ , list( $y = 2$ ))

You complete the substitute like this:

eval(substitute(substitute(expr, list(y = 2)), list(expr = expr))) ##  $x + 2$ 

It might take a little getting used to, but you just have to remember that you need to do the substitutions in this order.

### Substituting Function Arguments

Function arguments are passed as unevaluated promises, but the second you access them, they get evaluated. If you want to get hold of the promises without evaluating them, you can use the substitute function. This gives you the argument as an unevaluated—or quoted—expression.

This can be useful if you want to manipulate expressions or evaluate them in ways different from the norm (as you will explore in the next section), but you do throw away information about which context the expression was supposed to be evaluated in. Consider the following example:

```
f \langle- function(x) function(y = x) substitute(y)
g \leftarrow f(2)g()## x
x \leftarrow 4g(x)## x
```
In the first call to g, y has its default parameter, which is the one it gets from its closure, so it substitutes to the x that has the value 2. In the second call, however, you have the expression x from the global environment where x is 4. In both cases, you just have the expression quote  $(x)$ . From inside R, there is no mechanism for getting the environment out of a promise, so you cannot write code that modifies input expressions and then evaluates them in the enclosing scope for default parameters and the calling scope for function arguments.<sup>1</sup>

You also have to be a little careful when you use substitute in functions that are called with other functions. The expression you get when you substitute is the exact expression a function gets called with. This expression doesn't propagate through other functions. In the following example, you call the function g with the expression  $x + y$ , but since g calls f with expr, that is what you get in the substitution.

```
f <- function(expr) substitute(expr)
f(x + y)## x + y
g \leftarrow function(expr) f(expr)
g(x + y)## expr
x \leftarrow 2; y \leftarrow 3eval(f(x + y))## [1] 5
eval(g(x + y))## x + y
```
<sup>1</sup> In the package pryr, which you will return to at the end of this chapter, there are functions, written in C, that do provide access to the internals of promises. Using pryr, you *can* get hold of both the expression and the associated environment of a promise in case you need it.

The substitute function is harder to use safely and correctly than using bquote and explicitly modifying call objects, but it is the function you need to use to implement nonstandard evaluation.

# Nonstandard Evaluation

Nonstandard evaluation refers to any evaluation that doesn't follow the rules for how you evaluate expressions in the local evaluation environment. When you use eval to evaluate a function argument in an environment other than the default (which is what you get from a call to environment()), you are evaluating an expression in a nonstandard way.

Typical uses of nonstandard evaluation (NSE) are evaluating expressions in the calling scope, which you have already seen examples of, and evaluating expressions in data frames. You have already seen that you can use a list to provide a variable to value mapping when using substitute, but you can also do the same when using eval.

```
eval(quote(x + y), list(x = 2, y = 3))
## [1] 5
```
Since a data frame is just a list of vector elements of the same length, you can also evaluate expressions in the context of data frames.

```
d \langle - data.frame(x = 1:2, y = 3:3)eval(quote(x + y), d)
## [1] 4 5
```
When you use eval this way, where you explicitly quote the expression, you are not really doing NSE. The quoted expression would not be evaluated in any other, standard way. After all, you explicitly quote it, and if you didn't quote it here, x+y would be evaluated in the calling scope, not inside the data frame.

```
x \leftarrow 2; y \leftarrow 3eval(x + y, d)## [1] 5
```
To do NSE, you have to explicitly substitute an argument, so you do not evaluate the argument-promise in the calling scope and then evaluate it in an alternative scope. For example, you can implement your own version of the with function like this:

```
my with \langle- function(df, expr) {
   eval(substitute(expr), df)
}
```

```
d \langle - data.frame(x = rnorm(5), y = rnorm(5))
my with(d, x + y)
## [1] -1.4437635 0.9121930 -1.8908632 -0.2156309
## [5] 1.8495491
```
Here, the expression x + y is *not* quoted in the function call, so normally you would expect  $x + y$  to be evaluated in the calling scope. Because you explicitly use substitute to swap in the argument in my with, this does not happen. Instead, you evaluate the expression in the context of the data frame. This is nonstandard evaluation.

The real with function works a little better than your version. If the expression you evaluate contains variables that are not found in the data frame, then it takes these variables from the calling scope. Your version can also handle variables that do not appear in the data frame, but it works slightly differently.

If you use the two functions in the global scope, you don't see a difference.

```
z \leftarrow 1with(d, x + y + z)## [1] -0.4437635 1.9121930 -0.8908632 0.7843691
## [5] 2.8495491
my\_with(d, x + y + z)## [1] -0.4437635 1.9121930 -0.8908632 0.7843691
## [5] 2.8495491
```
However, if you use them inside functions, you do.

```
f \leftarrow function(z) with(d, x + y + z)
f(2)## [1] 0.5562365 2.9121930 0.1091368 1.7843691
## [5] 3.8495491
g \leftarrow function(z) my_with(d, x + y + z)
g(2)## [1] -0.4437635 1.9121930 -0.8908632 0.7843691
## [5] 2.8495491
```
What is going on here?

Well, eval takes a third argument that gives the enclosing scope for the evaluation. In my with you haven't provided this, so you use the default value, which is the enclosing scope where you call eval, which is the evaluating environment of my\_with. You haven't defined z in this environment, but the enclosing scope includes the global environment where you have defined z. When you evaluate the expression in my with, you find z in the global environment. In contrast, when you use with, the enclosing environment is the calling environment.

You can change my with to have the same behavior thusly:

```
my with \leftarrow function(df, expr) {
  eval(substitute(expr), df, parent.frame())
}
f \langle- function(z) with(d, x + y + z)
f(2)## [1] 0.5562365 2.9121930 0.1091368 1.7843691
## [5] 3.8495491
g \leftarrow function(z) my_with(d, x + y + z)
g(2)## [1] 0.5562365 2.9121930 0.1091368 1.7843691
## [5] 3.8495491
```
Now, you have both typical uses of NSE: evaluating in a data frame and evaluating in the calling scope.

### Nonstandard Evaluation from Inside Functions

Nonstandard evaluation is hard to get right once you start using it from inside other functions. It is a convenient approach to simplify the syntax for many operations when you work with R interactively or when you write analysis pipelines in the global scope, but because substitutions tend to work verbatim on the function arguments that you give functions, once arguments get passed from one function to another, NSE gets tricky.

Consider the following example:

```
x \leftarrow 2; y \leftarrow 3f \leftarrow function(d, expr) my with(d, expr)
f(d, x + y)## [1] 5
g \leftarrow function(d, expr) my with(d, substitute(expr))
g(d, x + y)## expr
```
Here, you make two attempts at using my with from inside a function, and neither works as intended. In f, the expr gets evaluated in the global scope. When you use the variable inside the function, the promise gets evaluated before it is passed along to my with. In g, you do substitute, but it is substitute(expr) that my with sees—remember, it does not see the expression as a promise but substitutes it to get an expression—so you don't actually get the argument substituted. The NSE in my with prevents this.

If you want functions that do NSE, you really should write functions that work with expressions and do "normal" evaluation on those instead. You can make a version of my\_with that expects the expression to be already quoted, which you can use in other functions, and then define my with to do the NSE like this:

```
my with q \leftarrow function(df, expr) {
  eval(expr, df, parent.frame())
}
my with <- function(df, expr) my_with_q(d, substitute(expr))
g \leftarrow function(d, expr) my_with_q(d, substitute(expr))
g(d, x + y)## [1] -1.4437635 0.9121930 -1.8908632 -0.2156309
## [5] 1.8495491
my_with(d, x + y)
## [1] -1.4437635 0.9121930 -1.8908632 -0.2156309
## [5] 1.8495491
```
### Writing Macros with NSE

Since NSE allows you to evaluate expressions in the calling scope, you can use it to write macros, that is, functions that work as shortcuts for statements where they are called. These differ from functions, which cannot generally modify data outside of their own scope. However, I do not recommend using macros unless you have very good reasons to—the immutability of data is an important feature of R, and violating it with macros goes against this. However, because it is a good example of what you can do with NSE, I will include the example here.

Consider the following code. This example is a modified implementation of the macro code presented in *Programmer's Niche: Macros in R* ([https://www.r-project.org/doc/Rnews/Rnews\\_2001-3.pdf](https://www.r-project.org/doc/Rnews/Rnews_2001-3.pdf)) by Thomas Lumley (R Journal, 2001). I have simplified the macro-making function a bit; you can see the full version in the original article online.

```
make param names \leftarrow function(params) {
  param names <- names(params)
  if (is.null(param names))param_names <- rep("", length(params))
  for (i in seq_along(param names)) {
    if (param names[i] == "") {
      param names[i] \leftarrow paste(params[[i]])
     }
 }
   param_names
}
```

```
make macro \leftarrow function(..., body) {
  params \left\langle -\right| eval(substitute(alist(...)))
  body \leftarrow substitute(body)
   # Construct macro
   f <- eval(substitute(
    function() eval(substitute(body), parent.frame())
   ))
   # Set macro arguments
  param names <- make_param_names(params)
  names(params) <- param names
  params \leftarrow as.list(params)
  formals(f) <- params
   f
}
```
The first function simply extracts the names from a list of function parameters and makes sure that all parameters have a name. This is necessary later when you construct the formals list of a function. In a formals list, all parameters must have a name, and you construct these names with this function. The second function is the interesting one. Here you construct a macro by constructing a function whose body will be evaluated in its calling scope. You first get hold of the parameters and body the macro should have. Then you get the parameters into a list by substituting ... in and then evaluating the  $alist(...)$  expression. Without the substitution you would get the argument list that just contains ..., but with the substitution you get the arguments that are passed to the make macro function, except for the named argument body that you just translate into the expression passed to the make macro with another substitute call.

The function you construct is where the magic happens. You create the expression

#### substitute(function() eval(substitute(body), parent.frame()))

where body will be replaced with the expression that you pass to the macro. When you evaluate this, you get the function

#### $function() eval(substitute({})$ , parent.frame())

where <body> is not the symbol body but the body expression. This is a function that doesn't take any arguments (yet) but will substitute variables in <br/>body> that are known in its calling scope—the parent.frame()—before evaluating the resulting expression.

You can see this in action with this small example:

```
(m \le - make macro(body = x + y))
## function ()
## eval(substitute(x + y), parent.frame())
## <environment: 0x7f8586d49178>
```
When you call m, it will evaluate  $x + y$  in its calling scope, so you can set the variables x and y in the global scope and evaluate it thusly:

```
x \leftarrow 2; y \leftarrow 4m()## [1] 6
```
The last part of the make macro code sets the formal arguments of the macro. It simply takes the parameters you have specified, makes sure they all have a name, and then turns them into a list and sets formals $(f)$ . After that, make macro returns the constructed function.

You can use this function to create a macro that replaces specific values in a column in a data frame with NA like this:

```
set NA val \leftarrow make_macro(df, var, na val,
                           body = df$var[df$var == na val] <- NA)
```
The macro you construct takes three parameters: the data frame, df; the variable (column) in the data frame, var; and the value that corresponds to NA, na\_val. Its body then is the following expression with  $df$ , var, and na\_val replaced with the arguments passed to the macro:

```
df$vardf$var == na val] <- NA
```
You can use it like this:

```
(d <- data.frame(x = c(1,-9,3,4), y = c(1,2,-9,-9)))
## x y
## 1 1 1
## 2 -9 2
## 3 3 -9
## 4 4 -9
set_NA_val(d, x, -9); d
## x y
## 1 1 1
## 2 NA 2
## 3 3 -9
```

```
## 4 4 -9
set_MA_val(d, y, -9); d## x y
## 1 1 1
## 2 NA 2
## 3 3 NA
## 4 4 NA
```
Here, you see that the constructed set\_NA\_val macro modifies a data frame in the calling scope. It saves some boilerplate code from being written, but at the cost of keeping parameter values immutable. The more traditional function solution where you return updated values is probably much more readable to most R programmers.

```
set NA val fun <- function(df, var, na val) {
 df[df], var] == na val, var] <- NA
  df
}
(d <- data.frame(x = c(1,-9,3,4), y = c(1,2,-9,-9)))
## x y
## 1 1 1
## 2 -9 2
## 3 3 -9
## 4 4 -9
(d \leftarrow set NA val fun(d, "x", -9))
## x y
## 1 1 1
## 2 NA 2
## 3 3 -9
## 4 4 -9
(d \leftarrow set NA val fun(d, "y", -9))
## x y
## 1 1 1
## 2 NA 2
## 3 3 NA
## 4 4 NA
```
Alternatively, here's the magrittr pipeline version:

```
library(magrittr)
d <- data.frame(x = c(1,-9,3,4), y = c(1,2,-9,-9))
d %<>% set_NA_val_fun("x", -9) %>% set_NA_val_fun("y", -9)
d
## x y
## 1 1 1
```
## 2 NA 2 ## 3 3 NA ## 4 4 NA

### Modifying Environments in Evaluations

The reason you can modify variables in macros is that you can modify environments. Actual values are immutable, but when you modify the data frame in the previous example, you are replacing the reference in the environment to the modified data. If other variables refer to the same data frame, they will still be referring to the original version. Even with macros, you cannot *actually* modify data, but you can modify environments, and because you can evaluate expressions in environments different from the current evaluating environment, you can make it appear as if you are modifying data in the calling environment.

You can see this by examining the evaluation environment explicitly when you evaluate an assignment. If you explicitly make an environment and evaluate an assignment in it, you see that it gets modified.

```
e <- list2env(list(x = 2, y = 3))
eval(quote(z \leftarrow x + y), e)
as.list(e)## $z
## [1] 5
##
## $y
## [1] 3
##
## $x
## [1] 2
```
This environment has the global environment as its parent. Don't try this with the empty environment as its parent. If you do, it won't know the < function. What you see here is that you modify e by setting the variable z.

You can also evaluate expressions in lists, so you can attempt the same here:

```
1 \leftarrow list(x = 2, y = 3)
eval(quote(z \leftarrow x + y), 1)
l
## $x
## [1] 2
##
## $y
## [1] 3
```
Here you see that the list is not modified. It is only environments you can modify in lists, and while you can evaluate an assignment in a list using eval, you cannot actually modify the list.

# Accessing Promises Using the pryr Package

As I mentioned, there is no mechanism in pure R to get access to the internals of promises, so if you use substitute to translate a function argument into its corresponding expression, then you lose information about which environment the expression should be evaluated in. You can, however, use the pryr package to examine promises. This package has the function promise\_info that tells you both what the expression is and the environment it belongs to.

Consider this:

```
library(pryr)
```

```
f \langle- function(x, y) function(z = x + y) promise_info(z)
g \leftarrow f(2, 3)g()## $code
## x + y
##
## $env
## <environment: 0x7f8586232b78>
##
## $evaled
## [1] FALSE
##
## $value
## NULL
x \leftarrow 4; y \leftarrow 5g(x + y)## $code
## x + y
##
## $env
## <environment: R_GlobalEnv>
##
## $evaled
## [1] FALSE
##
## $value
## NULL
```
For a promise you get the expression it corresponds to in the code field, the environment it belongs to in the env field, and whether it has been evaluated yet in the evaled field. If it has been evaluated, the corresponding value is in the value field. In the two different calls to g, you see that the code field is the same but the environment is different. In the first call, where you use the default values for parameter z, the environment is the f closure, and in the second, where you call g with an expression from the global environment, the promise environment is also the global environment.

You can see the difference between when a promise has been evaluated and before it is evaluated in the following example:

```
g \leftarrow function(x) \leftarrowcat("== Before evaluation ====\n")print(promise\_info(x))force(x)cat("== After evaluation == ==\\n")promise_info(x)}
g(x + y)## === Before evaluation =====
## $code
## x + y
##
## $env
## <environment: R_GlobalEnv>
##
## $evaled
## [1] FALSE
##
## $value
## NULL
##
## === After evaluation ======
## $code
## x + y
##
## $env
## NULL
##
## $evaled
## [1] TRUE
##
## $value
## [1] 9
```
The code doesn't change when you evaluate a promise, but the environment is removed. You do not need to hold a reference to an environment you no longer need, and if you are the only one holding on to this environment, you can free it for garbage collection by no longer holding on to it when you don't need it any longer. The result of evaluating the promise is put in value, and evaled is set to TRUE.

You can use the promise information to modify an environment and still evaluate it in the right scope. You just need to get hold of the code, which you can get either by the expression

```
eval(substitute(
  substitute(code, list(y =quote(2 * y))),
  list(code = pi\code))
```
or the expression

```
eval(substitute(
  substitute(expr, list(y =quote(2 * y)))))
```
where expr is the parameter that holds the promise, and pi is the result of calling promise\_info(expr). Neither is particularly pretty, and you have to remember to construct the expressions inside out, but that is the way you can get an expression substituted in for a variable that holds it and then modify it. Of the two, the traditional approach—the second of the two—is probably the simplest.

In both cases, you are creating the expression

```
\textsf{substitute}(\langle \text{expr} \rangle, \text{ list}(y = \textsf{quote}(2 * y)))
```
where <expr> refers to the expression in the promise, and you then evaluate this expression to substitute y for quote  $(2 * y)$ .

Evaluating the expression once you have modified it is almost trivial in comparison. You can just use eval(expr, pi\$env).

```
f \langle - function(x, y) function(expr = x + y) {
  pi \leftarrow promise info(expr)
   expr <- eval(substitute(
     substitute(expr, list(y =quote(2 * y)))))
  value \leftarrow \text{eval}(\text{expr}, \text{pifenv})list(exp = expr, value = value)}
g \leftarrow f(2, 2)g()## $expr
```

```
## x + 2 * y##
## $value
## [1] 6
x \leftarrow y \leftarrow 4g(x + y)## $expr
## x + 2 * y##
## $value
## [1] 12
z \leftarrow 4g(z)## $expr
## z
##
## $value
## [1] 4
```
In the substitution, when you create expr, it is important that you replace y with quote  $(2 * y)$  and not simply  $2 * y$ . If you did the latter, then y would be evaluated in the standard way and would refer to the y in the enclosing scope, which is the parameter given to the call to f that creates g. Of course, that could be what you wanted: substitute whatever y is in the input expression with the y you have in the enclosing scope. In that case, the code would simply look like this:

```
f \langle - function(x, y) function(expr = x + y) {
  pi \leftarrow promise info(expr)
   expr <- eval(substitute(
     substitute(exp, list(y = 2 * y)))value \leftarrow \text{eval}(\text{expr}, \text{pigen})list(expr = expr, value = value)
}
g \leftarrow f(2, 2)g()## $expr
## x + 4
##
## $value
## [1] 6
x \leftarrow y \leftarrow 4g(x + y)## $expr
```
## x + 4 ## ## \$value ## [1] 8  $z \leftarrow 4$  $g(z)$ ## \$expr ## z ## ## \$value ## [1] 4

In both cases, you modify the expression in the promise—just in two different ways—and then you evaluate it in the promise scope. In the first case, y is taken from the promise scope if it appears in the modified expression; in the second case, y is replaced by the value you have in the enclosing scope.

# **Afterword**

You have now seen the various techniques used for manipulating the actual language constructs of R from within R programs. Manipulating the actual language, doing metaprogramming, gives you the tools to extend R in various ways. You can write functions for modifying other functions—as you did with the code for computing the derivative of a function—or you can write small embedded domain-specific languages for manipulating or querying data frames, as done in dplyr and ggplot2. You know how to do nonstandard evaluation, changing how expressions are evaluated so you can evaluate them in different scopes than what they would usually be evaluated in, which can often simplify how functions are used in pipelines; however, you should be careful with using such programming when writing programs since it can be hard to reason about expressions passed between functions.

You don't want to overdo metaprogramming. Someone reading your code will, presumably, know how to read R code, so you shouldn't break the person's expectations for how the code will be evaluated. If you develop a domain-specific language and use metaprogramming for this, you are generally fine; someone who can read the expressions you implement there will know how they behave, but use metaprogramming with care. It is a powerful tool but also a very big gun to shoot yourself in the foot with if you are not careful.

# **Index**

### **A**

Accessing promises, pryr package, 97 Actual function parameters call, 24, 26 deparse function, 23 global variables, 25–26 match.call function, 27 plot function, 23 substitute, 21–23 alist(…) expression, 89 Autoload environment, 36 Automatic differentiation, 69–75

### **B**

bquote function, 74, 77–78

### **C**

Calling function accessing actual function parameters (*see* Actual function parameters) accessing, calling environment bind function, 30 bindings\$bindings, 33 delayedAssign, 33 evaluating environment, 29 expression function, 29, 31

expression function, 32 nested, 28 parent.frame, 28, 30 components, current function, 20 Constructing functions, 13–14

# **D**

delayedAssign function, 8 deparse function, 78 diff\_expr function, 78

# **E**

Empty environment, 36 Environment graph, 45–46 Environments Autoload, 36 base package, 40 baseenv() environment, 40 call stack, parent frame environments, 44, 46 chains of linked, 44 environmentName, 38, 40 explicitly creation, 51–53 and expression evaluation, 54 function calls, 44–47 graph, nested functions, 45–46 graph, packages Depends:, 42 graphics, 41

Imports:, 42 MASS, 41 NAMESPACE, 42 sd function, 43 stats, 41–43 stats::sd and base::ls, 44 Suggests:, 42 imported functions, 40 manipulating, 48–50 new.env function, 51 parent.frame function, 44 search function, 37, 38 Evaluation environment, 3 Expressions, 35–36 accessing and manipulating control structures, 58–60 function calls, 60–62 automatic differentiation, 69–75 simplification arguments, 64, 67 bquote, 65 character strings, 64 division and exportation, 66  $expr[[1]], 67$ function call, 64, 66, 68 function symbols, 67–68 handling calls, 63 multiplication, 65 named function, 68 quote(-simplified), 65 simplify\_call function, 63, 67 Environments (*cont.*)

# **F, G, H, I, J, K, L**

Formals parameters, 20 Function arguments, 83 Functions actual parameters (*see* Actual function parameters) calling, 6–8 components, current function

environment function, 19 formal parameter, 18 parent.env, 20 sys.function, 17–18 constructing, 13–14 delayedAssign, 8 manipulating environment, 6 eval function, 4 formal parameters, 1–2 function bodies, 3–5 modifying, 9–12

### **M**

make\_macro, 89–90 match.call function, 27 Modifying functions, 9–12

# **N, O**

Nonstandard evaluation (NSE) evaluate expressions, 85 explicitly substitute, 85–86 inside functions, 87 modifying environments, 92 my\_with, 86 substitute, 85 with function, 85–86 writing macros, 88–92

### **P**

parse function, 79 pryr package, 93

# **Q**

Quote function, 57 Quote expressions, 77

# **R**

Recursive functions, 78

# **S, T, U**

Search function, 37 Substitution deparse(substitute(x)), 79 expressions, variables, 81–83 function arguments, 83–84

implicitly/explicitly, 81 substitute function, 79–80 variables, 80–81

# **V, W, X, Y, Z**

verbatim expressions, 77